# ParsBook.Org

یارس بوک، بزرگترین کتابفانه الکترونیکی فارسی زبان

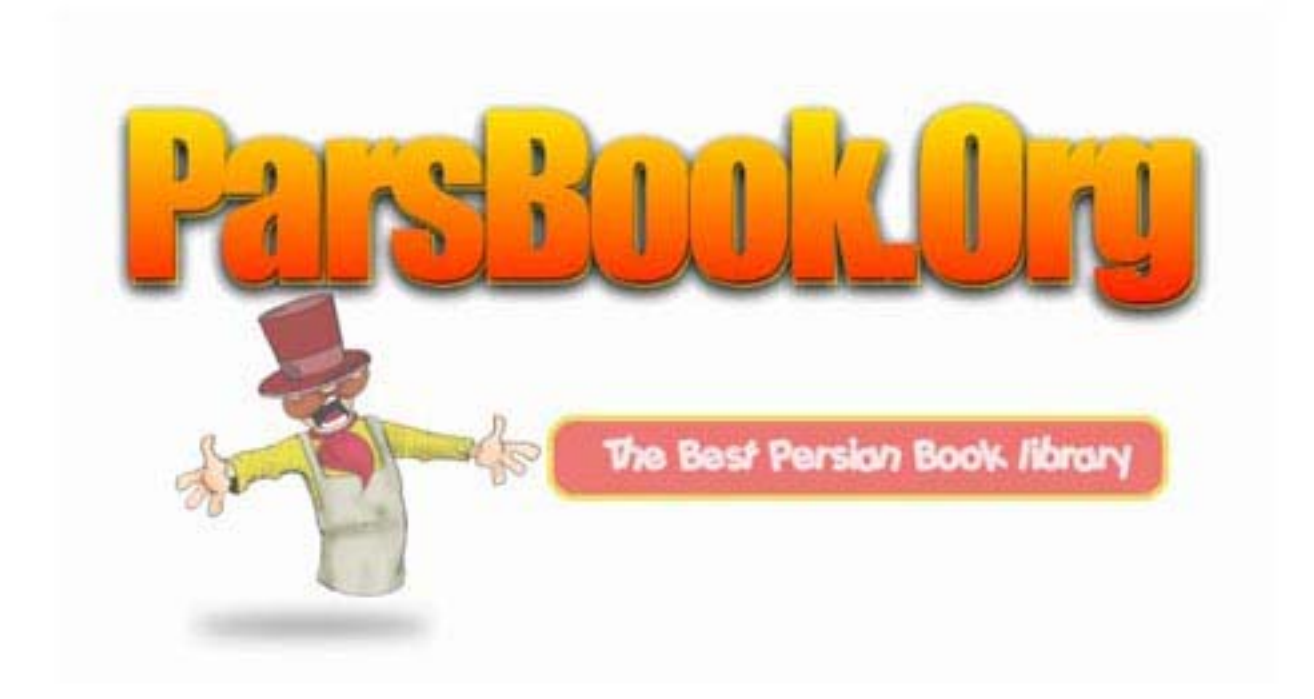

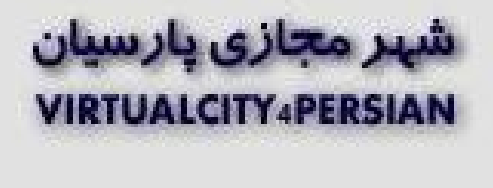

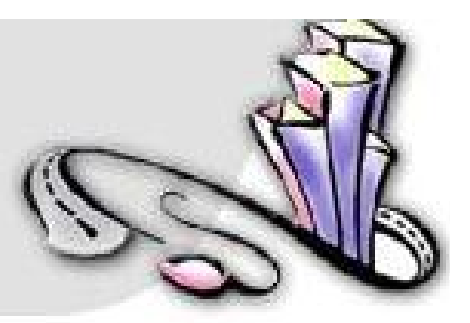

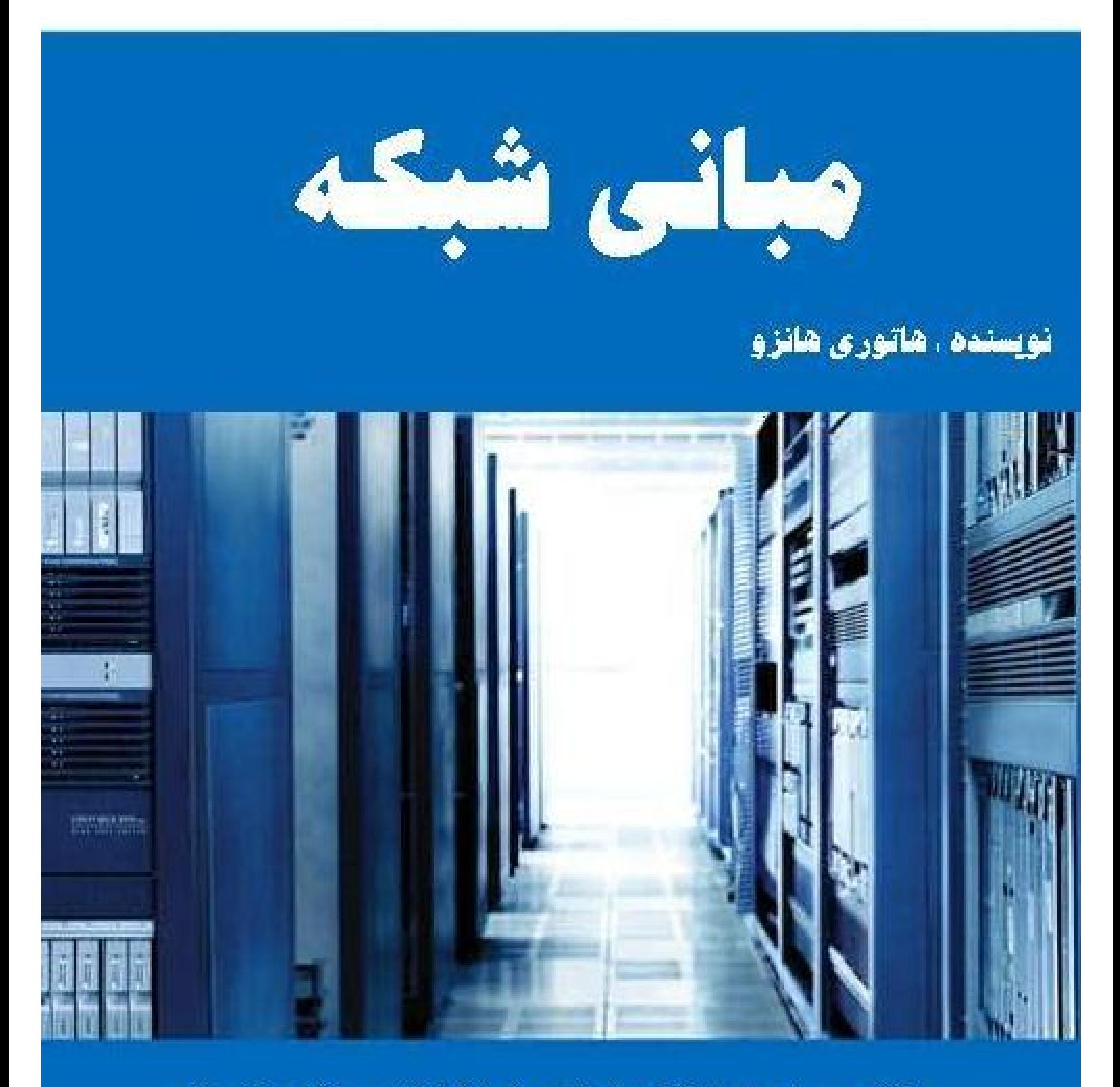

تقدیم به همه دوستان و همشهریان عزیز شهر مجازی پارسیان

## **شناسنامه کتاب**

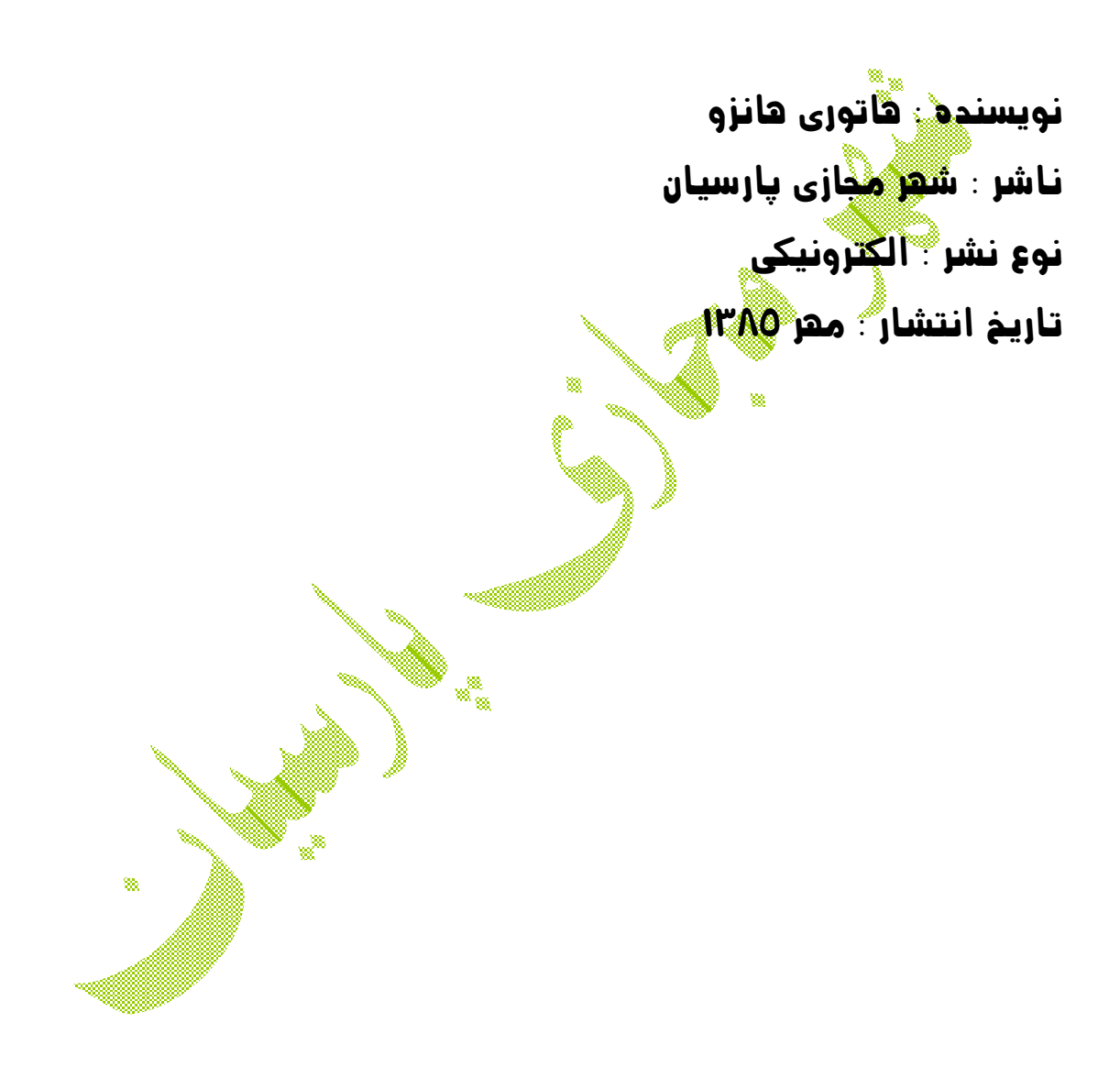

 **تمام حقوق ماده و معنوي این کتاب متعلق به نویسنده و ناشر ( شهر مجازي پارسیان ) میباشد. استفاده از مطالب و انتشار مجدد به هر صورت با ذکر منبع اثر آزاد است.** 

# **فصل 1 : آشنایی با شبکه**

į

- در این فصل میخوانید : - مقدمه اي بر شبکه هاي کامپیوتري - همه چیز در مورد کلاینت ها، سرور ها و **Peer** ها
	- شناخت انواع مختلف شبکه بندی
	- مزایا و معایب انو<mark>اع شبک</mark>ه بندی

اولین شبکه کامپیوتري هنگامی اختراع شد که ریاضیدانان باستان چرتکه هاي خود را به کمک کایت به هم متصل کردند و بدین ترتیب آنها بلافاصله از جواب هاي یکدیگر مطلع میشدند. پس از سالها، شبکه هاي کامپیوتري بسیار خاص و خاص تر شدند. اکنون به جاي نخ هاي کایت از کابل هاي الکتریکی، فیبر نوري یا امواج رادیویی استفاده میشود و کامپیوتر هاي به هم متصل میشوند. بهرحال، هدف همان هدف سابق است یعنی : اشتراك اطلاعات و انجام سریعتر کارها. در این بخش به مبانی شبکه هاي کامپیوتري و نحوه کار آنها میپردازیم.

شبکه چیزي جز دو یا چند کامپیوتر متصل به هم نیست که بدین ترتیب قادرند تبادل اطلاعات داشته باشند. اطلاعاتی مانند پیغامهاي پست الکترونیکی یا مستندات یا منابع سخت افزاري و نرم افزاري. در بسیاري از حالات، این ارتباط از طریق کابل هاي الکتریکی حامل اطلاعات بصورت سیگنال الکتریکی انجام میشد. ولی در برخی موارد، سایر انواع انصالات مورد استفاده قرار میگیرند. براي مثال، کابلهاي فیبر نوري به سیستم ها اجازه میدهند تا با سرعت بسیار بالا از طریق شعاع هاي نوري به تبادل اطلاعات بپردازند. شبکه هاي بی سیم نیز امکان ارتباط سیستم ها را از طریق سیگنال های رادیویی فراهم میکنند که در این <mark>حالیت کام</mark>پیوتر های توسط کابل های فیزیکی محدود نمیشوند و قابلیت جابجایی راحت براي آنها بوجود می آید.

علاوه بر سخت افزاري که مسئول شبکه است یک شبکه نیاز به نرم افزار خاصی براي ایجاد ارتباط دارد. در ایام قدیم شبکه شما باید این نرم افزار را رو<u>ي هر ک</u>امپیوتر روی شبکه اعمال میکردید. امروزه، پشتیبانی از شبکه ها داخل تمام سیستم عامل ها<mark>ی</mark> اصلی قرار دارد که میتوان تمام نسخه های جدید ویندوز، سیستم عاملهاي مکینتاش و لینوکس را از این جمله نامید.

#### **قطعات سازنده شبکه**

**شبکه چیست؟** 

تمام شبکه ها، بزرگ یا کوچک، نیاز به سخت افزار مخصوص شبکه برای پیشروع به کار دارند. براي شبکه هاي کوچک، سخت افزار ممکن است چيزي جز يک کارت شبکه روي هر سیستم، یک کابل براي هر کامپيوتر و يک سويچ کوچک که تمام کامپيوتر ها به آن متصل ميشوند نباشته در مقابل شبکه هاي بزرگتر اجزاي بیشتري دارند که میتوان روتر ها و تقویت کننده ها را از آن جمله دانست. جدا از بزرگی یا کوچکی، تمام شبکه ها از قطعات اساسی زیر تشکیل میشوند :

کامپیوتر های کلاینت (میهمان/سرویس گیرنده<sub>)</sub> : کامپیوتر هایی که کاربر نهایی از آنها براي دسترسی به منابع روي شبکه استفاده میکند. کامپیوتر هاي کلاینت معمولاً روي میزکار

کاربران قرار داده میشوند. این سیستم ها نسخه ي Desktop از سیستم عامل مورد نظر مانند Professional XP Windows را اجرا میکنند و نرم افزار هاي مورد نیاز هر سازمان براي مثال مانند Office Microsoft نیز روي آنها نصب میشود. کامپیوتر هاي کلاینت در اصطلاح « ایستگاه کاري » نیز نامیده میشوند.

- کامپیوتر هاي سرور (میزبان/سرویس دهنده) : کامپیوتر هایی که منابع مشترک را فراهم میکنند مانند محل ذخیره روي دیسک ها و چاپگرها. کامپیوترهاي سرور معمولاً داراي یک سیستم عامل شبکه خاص مانند Server 2003 Windows، NetWare، یا Linux میباشند که همراه با نرم افزار هاي خاصی سرویس هاي شبکه را فراهم میکنند. براي مثال، یک سرویس Email در شبکه Microsoft Exchange را برای ایجاد سرویس Email در شبکه اجرا کند و یا Apache Web Server برای سرویس دهی صفحات وب بهره ببرد.
- کارت هاي رابط شبکه (NIC ها) : سخت افزاري که روي یک کامپیوتر نصب میشود تا کامپیوتر بتواند به شبکه متصل شده و به تبادل اطلاعات بپردازد. تقریباً تمام NIC ها داراي یک استاندارد شبکه بنام Ethernet هستند. کامپیوتر هاي جدید طوري طراحی شده اند که کارت هاي Ethernet روي برد اصلی آنها وجود دارد و بدین ترتیب، نصب سخت افزار اضافی مورد نیاز نمی باشد. هر کامپیوتر کلاینت و هر سروری باید کارت رابط شبکه داشته باشد تا بتواند بعنوان بخشی از شبکه فعالیت کند.
- کابل : کامپیوتر هاي موجود در یک شبکه معمولاً بطور فیزیکی از طریق کابل به هم متصل شده اند. با اینکه در طول سالها انواع مختلف کابل ایجاد شده مورد پسند نیز بوده، ولی معمول ترین نوع کابل امروزه « جفت تابیده » نامیده میشود که با کدگذاري رسمی BastT10 نامیده میشود. کابل دیگری نیز که معمولاً مورد استفاد<mark>هٔ</mark> قرار میگیرد کواکسیال نامیده شده و 2Base10 نامیده میشود. براي شبکه هاي سریعتر، کابل فیبرنوري نیز مورد استفاده قرار میگیرد. در بسیاري از موارد، کابل از درون دیوار هاي عبور میکنند و در یکداتاق مرکزي به هم میرسند که « گنجه کابل » نامیده میشود، ولی در شبکه های کوچک، گابل از روي زمین عبور میکند.
- سویچ ها : کابل هاي شبکه معمولاً کامپیوترها را مستقیماً به هم متصل نمیکنند. در عوض، هر کامپیوتر توسط کابل به دستگاهی بنام Switch متصل میشود. سویچ هم به سایر قسمت هاي شبکه متصل است. هر سویچ داراي تعداد مشخصی درگاه (Port (میباشد که معمولاً ،8 16 یا 32 است. پس میتوانید از یک سویچ 8 پورتی براي اتصال 8 کامپیوتر به هم استفاده کنید. با اتصال سویچ ها به هم میتوان شبکه هاي بزرگتري بدست آورد. براي اطلاعات بیشتر در مورد سویچ ها میتوانید از بخش توپولوژي هاي شبکه کمک بگیرید. شبکه هاي قدیمی تر از

انواع ابتدایی تري بنام هاب به جاي سویچ استفاده میکردند. هاب همان عملکرد سویچ را دارد ولی به اندازه سویچ کارآیی و قابلیت ندارد. عبارت هاب گاهی به مفهوم سویچ بکار میرود در حالیکه سویچ ها و هاب ها از نظر عملکرد کاملاً متفاوتند.

- **شبکه هاي بی سیم** : در بسیاري از شبکه ها، کابل ها و سویچ ها جاي خود را به شبکه ي بی سیم داده اند که بدین ترتیب سیستم ها میتوانند از طریق امواج رادیویی با یکدیگر ارتباط برقرار کنند. در شبکه بی سیم، فرستنده/گیرنده هاي رادیویی جاي کابل را میگیرند. مزیت عمده شبگه بندی بی سیم، قابلیت انعطاف آن است. با یک شبکه بی سیم، نیازی به کابل کشی در دیوار ها و سقف و کف ندارید و کامپیوتر هاي کلاینت شما میتوانند در محدوده پخش امواج شبکه در هر محلی قرار بگیرند. مهمترین ایراد شبکه هاي بی سیم نیز این است که امنیت کمتري نسبت به شبکه هاي سیمی دارد.
- نرم افزا<mark>ر</mark> شبکه : با اینکه سخت افزار شبکه اساس کار است، ولی چیزی که باعث کار سخت افزار میشود، نرم افزار است. براي بکار انداختن شبکه باید نرم افزار کاملی به این منظور نصب شود. کامپیوتر هاي سرور معمولاً از یک سیستم عامل شبکه استفاده میکنند ( که NOS نیز نامیده میشود) تا عملکردی درست داشتهٔ باشند و کامپیوتر های کلاینت باید تنظیمات شبکه خاص خودشان را داشته باشندا تا به شبکه دسترسی پیدا کنند. یکی از مهمترین انتخاب ها در شبکه بندی این است که چه سیستم عاملی برای سرور ها و کلاینت ها انتخاب کنید. اهمیت این مطلب است که بیشترین کار در شبکه مربوط به

نصب و تنظیمات سیستم عامل برای ساخت شبکه و یا توسی است و ایجاد سرویس در شبکه موجود میباشد.

اگر بخواهیم واقعیت را بیان کنیم، شبکه بندی کامپیوتر های کاری بسیار خسته کننده و آزار دهنده است. ولی مزایای داشتن شبکه به زحمت و دردسر راه اندازی آن می ارز<sup>د. ن</sup>یازی نیست که مدرك D.Ph داشته باشید تا مزایاي استفاده از شبکه را درك کنید. در واقع، شما هر آنچه را که باید در مورد مزایاي شبکه بدانید، در مهدکودک یاد گرفته اید. تمام مزیت شبکه ها ایشتراک است. مخصوصاً، شبکه ها میتوانند سه چیز را به اشتراک بگذارند : اطلاعات، منابع و برنامه هاي گاربردي.

**اشتراک اطلاعات** : شبکه ها به کاربران این امکان را میدهند تا اطلاعات را به روش های مختلفی به اشتراك بگذارند. معمولترین روش اشتراك اطلاعات روي شبکه، اشتراك فایلها است. براي مثال، دو یا چند نفر با هم روي یک فایل نوشتاري کار میکنند. در بسیاري از شبکه ها، یک هارد دیسک بزرگ مرکزي وجود دارد که بعنوان مرکز ذخیره سازي معمول معرفی شده و تمام کاربران فایلهاي اشتراکی خود را روي آن ذخیره میکنند. علاوه بر اشتراك فایلها، شبکه ها به کاربران این امکان را میدهند تا با هم به روش هاي مختلف ارتباط برقرار کنند. براي مثال برنامه هاي پیغام رسان که به کاربران امکان ارسال و دریافت پیغام هاي الکترونیکی را میدهند. کاربران میتوانند روي شبکه یک ملاقات همزمان نیز داشته باشند. در واقع، با دوربین هاي ویدئویی ارزان قیمت و نرم افزار مناسب، کاربران میتوانند روي شبکه کنفرانس تصویري برقرار کنند.

اشتراک منابع : منابع خاص کامپیوتری، مانند چاپگرها یا هارد دیسک ها، قابل اشتراک گذاري هستند طوریکه کاربران شبکه میتوانند از آنها استفاده کنند. اشتراك این منابع میتواند باعث صرفه جویی چشمگیری در هزینه های خرید سخت افزار شود. برای مثال، خرید یک چاپگر سریع با امکانات پیشرفته مانند صفحه بندی و چاپ دورو که روی شبکه مشترک باشد، بسیار ارزان تر و اقتصادي تر از خرید چاپگر براي هر کاربر بطور مجزا خواهد بود. هارد دیس<mark>ی</mark>ک ها را نیس میتوان به اشتراک گذاشت. در واقع، ایجاد دسترسی کاربران به هارد دیسک هاي مشترك معلول ترین روش اشتراک فایلها روي اینترنت است. کامپیوتري که هدف

اصلی آن داشتن هارد دیسک هاي اشتراکی است بعنوان *سرویس دهنده فایل* نامیده میشود. در عمل، کل هارد دیسک ها په اشتراك گذاشته نمیشوند. فقط پوشه های خاصی روی هارد دیسک بین کاربران شبکه مشتر است خواهند بود. بدین ترتیب سرپرست شبکه میتواند به کاربران مختلف شبکه دسترسی به پوشه هاي مختلف را ارائه کند. براي مثال، در یک شرکت، ممکن است پوشه ها بصورت قسمت <del>اروش و قسمت حسابد</del>اری طبقه بندی شوند. پس کارمندان فروش میتوانند به پوشه بخش فروش و کار<u>هندان</u> حسابداری میتوانند به پوشه بخش حسابداري دسترسی داشته باشند.

منابع دیگری نیز روی شبکه قابل اشتراک است. برای <mark>هثال، یک</mark> شبکه میتواند برای اشتراک ارتباط اینترنت مورد استفاده قرار گیرد. در اوایل اینترنت، رسم بود که هر کاربري که نیاز به دسترسی به اینترنت دارد، باید اتصال مودم خاص خود را می داشت. امروزه، اتصال دائم و پرسرعت اینترنت وارد سرور شبکه میشود و همه روي شبکه میتوانند بسته به تنظیمات سرور، میزانی از این اینترنت را در اختیار داشته باشند.

اشتراک برنامه هاي کاربردي : یکی از عمده ترین علل شبکه بندي در بسیاری از قسمت ها این است که چندین کاربر بتوانند با هم روي یک کاربرد تجاري خاص کار کنند. براي مثال، بخش حسابداري ممکن است نرم افزار حسابداري داشته باشد که قابل استفاده از چندین سیستم بطور همزمان باشد. یک قسمت عملیات فروش ممکن است برنامه ي خرید/فروشی داشته باشد که چندین کامپیوتر وظیفه ثبت و پردازش سفارشات زیادي را عهده دارد شوند.

#### **کلاینت ها و سرورها**

**نکته** : کامپیوتر هاي شبکه که داراي هارد دیسک، چاپگر و سایر منابع میباشند و آنها را روي شبکه به اشتراك میگذارند، سرور نامیده میشوند. این عبارت همیشه تکرار خواهد شد و باید آنرا به خاطر بسپارید.

- **نکته** : هر کامپیوتري که سرور نباشد، کلاینت است. این عبارت را نیز بیاد داشته باشید. تشخیص <del>سرور ا</del>ز کلاینت:
	- معمولا،ً قدرتمند ترین و گرانترین سیستم روي شبکه سرور است.
- کامپیوترهاي ارزان تر و کم قدرت تر کلاینت هستند. کلاینت ها کامپیوترهایی هستند که توسط کاربران مختلف براي کارهاي روزمره مورد استفاده قرار میگیرند. چون نیازي نیست که منابع کلاینت ها اشتراکی باشند، پس نیازي به قدرتمند بودن و گرانقیمت بودن آنها نیست. در بسیاري از شبکه ها تعلاد کلاینت ها از شرور ها بیشتر است. براي مثال، شبکه اي میتواند
- داراي 10 کلاینت باشد در حالیکه فقط 1 سرور وجود دارد.

#### **سرور هاي اختصاصی و Peer ها**

در برخی از شبکه ها، یک کامپیوتر سرور فقط یک کامپیوتر سرور است و بس. این سرور مختص وظیفه ای مانند اشتراک منابع میباشد. چنین سروری بنام « سرور اختصاصی » نامیده میشود، چون قادر به انجام کاري دیگر بجز فراهم کردن سرویس شبکه نیست. شبکه اي که با اتکا به سرورهاي اختصاصی راه اندازي میشود گاهی شبکه کلاینت/سرور (در برخی کتب سرویس گیرنده/سرویس دهنده یا خادم/مخدوم) نامیده میشود.

شبکه هاي دیگر هدف دیگري را دنبال میکنند، بطوریکه کامپیوتر هاي روي شبکه هم بعنوان سرور عمل میکنند و هم بعنوان کلاینت. پس هر کامپیوتر میتواند منابع خود را جهت استفاده سایر سیستم هاي روي شبکه به اشتراک بگذارد. و در حالیکه یک سیستم بعنوان سرور عمل میکند، میتوانید آنرا بعنوان کلاینت و براي کارهایی مانند پردازش متون بکار ببرید. این نوع شبکه را To Peer Peer) در برخی کتب نظیر به نظیر یا همپایه یا P2P (مینامند چون تمام کامپیوتر ها بعنوان Peer یا همتراز عمل میکنند.

پس در اوقات فراغت خود سعی کنید این موارد را در مورد تفاوت بین شبکه هاي سرور اختصاصی و شبکه هاي P2P مرور کنید :

- شبکه بندي P2P از ویندوز 95 به بعد در تمام نسخه هاي ویندوز تعبیه شده است. پس نیازي به خرید نرم افزار اضافی براي تبدیل سیستم خود به سرور ندارید. فقط کافی است تا امکانات سرور ویندوز را فعال کنید.
- امکانات سرور شبکه تعبیه شده در نسخه هاي دسک تاپ ویندوز (مانند ویندوز XP (زیاد موثر نیستند چون این نسخه ها ذاتاً جهت سرویس دهی ساخته نشده اند. اگر میخواهید کامپیوتري را به کار سرویس دهی تمام وقت منسوب کنید، باید از یک سیستم عامل با امکانات شبکه کامل استفاده کنید که میتوان 2003 Server Windows را مثالی از این سیستم عاملها دانست.

## **شبکه هاي بزرگ و کوچک**

شبکه ها در <mark>ش</mark>ایزها و انتگال مختلف دیده میشوند. در واقع، معمولاً شبکه ها را بر اساس اندازه جغرافیایی تحت پوشش طبقه بندي میکنند که بشرح زیر میباشد :

- شبکه هاي محلی **(Networks Area Local یا LAN (**: یک شبکه محلی، یا LAN، شبکه اي است که در آن کامپیوتر هاي نسبتاً نزدیک به هم قرار دارند مانند سیستم هاي موجود در ساختمان اداره.

البته واژه LAN قطعاً بر کوچک بودن شبکه دلالت ندارد. یک LAN میتواند شامل هزاران کامپیوتر باشد. چیزی که شبکه را به AN تبدیل میکند این است که کامپیوترهای شبکه در فواصل نسبتاً نزدیک به هم قرار دارند. معمولاً یک N<u>A</u>N درون یک ساختمان واحد قرار میگیرد، ولی میتواند در ساختمان های متعددی در یک مخوطه برای مثال دانشگاهی باشد.

- شبکه هاي گسترده **(Network Area Wide، WAN (**: یک شبکه گسترده، یا WAN، شبکه ای است که یک قلمرو بزرگ جغرافیایی را پوشش میدهد که میتواند یک شهر، یک کشور، ناحیه و یا حتی کل یک کشور باشد. WAN ها معمولاً برای اتصال دو یا چند LAN که فاصله آنها زیاد است بکار میروند. برای مثال، یک WAN ممکن است اداره علی را در ایران به یک اداره در ترکیه متصل کند.

پس این فاصله ي جغرافیایی است که شبکه اي را تبدیل به WAN میکند نه تعداد کامپیوتر هاي آن. شاید همین اداره در ایران 1 کامپیوتر و اداره دیگر در ترکیه نیز 1 کامپیوتر داشته باشد و WAN ما متشکل از 2 کامپیوتر باشد که با فاصله تقریباً 2000 کیلومتري به هم متصل شده اند.

- شبکه هاي شهري **(Network Area Metropolitan یا MAN (**: یک شبکه شهري یا MAN شبکه اي است که از یک WAN معمولی کوچکتر است، ولی از LAN بزرگتر است. این شبکه LAN ها را در مقیاس درون شهري به هم متصل میکند.

## **توپولوژي (همبندي) شبکه**

عبارتی توپولوژي شبکه به شکل و چگونگی اتصال کامپیوتر ها و سایر اجزاي شبکه به یکدیگر اختصاص دارد. چندین نوع مختلف از توپولوژي هاي شبکه وجود دارند که هریک داراي مزایا و معایب خاص خود میباشند.

- در بحثی که از توپ<mark>و</mark>لوژی های شبکه خواهیم داشت، از دو کلمه مهم استفاده خواهیم کرد :
- **Node** : یک ناد ابزاري است که به شبکه متصل است. براي ما فعلاً ناد به معنی کامپیوتر است. توپولوژي شبکه در مورد چگونگی اتصال ناد هاي شبکه به یکدیگر است.
- **Packet** : پکت پیغامی است که روي شبکه از یک ناد به ناد دیگر فرستاده میشود. پکت شامل آدرس ناد فرستنده، آدرس ناد گیرنده و دادهاي انتقالی است.

## **توپولوژي گذرگاهی (خطی یا BUS (**

اولین نوع توپولوژي شبکه گذرگاه نامیده میشود که ران ان ها در یک خط به هم متصل شده اند که در شکل 1-1 نشان داده شده است. توپولوژي معمولاً در مورد LAN ها کاربرد دارد.

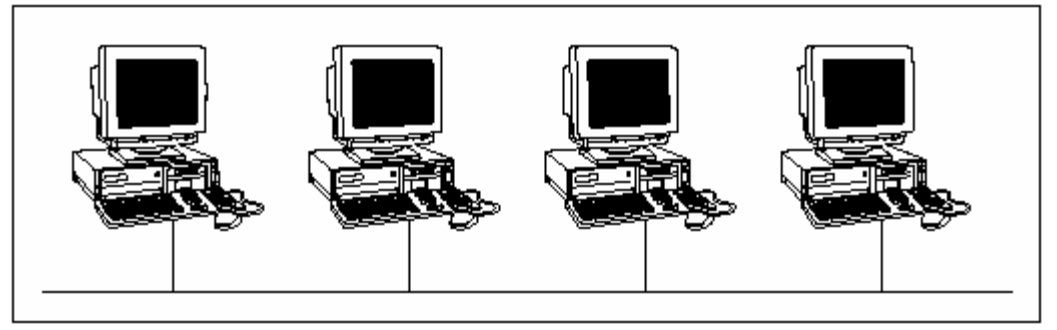

**شکل 1-1 : توپولوژي گذرگاه** 

کلید شناخت نحوه کار این همبندي این است که کل شبکه را بصورت یک کابل منفرد فرض کنیم که یک ناد به کابل متصل شده است و بدین ترتیب میتواند پکت هایی را که در حال تبادل روي شبکه هستند، ببیند.

در همبندي گذرگاهی، هر ناد روي شبکه میتواند هر پکتی که روي کابل در حال جابجایی است را ببیند. هر ناد پکت را بررسی میکند تا تشخیص دهد که آیا پکت متعلق به اوست یا نه. اگر اینچنین باشد، ناد پکت را دریافت میکند. درغیر اینصورت، ناد پکت را نادیده میگیرد. بدین ترتیب، هر کامپیوتر میتواند به داده هایی که برایش فرستاده شده پاسخ دهد و سایر داده ها را نادیده بگیرد.

اگر کابل در همبندي خطی قطع شود، شبکه به دو قسمت مجزا تقسیم میشود. هر قسمت کار خود را بطور معمول ادامه میدهد، ولی سیستم هاي یک سمت قطعی نمیتوانند با سیستم هاي سمت دیگر ا<sub>ر</sub>تباط داش<u>ته</u> باشند.

## **توپولوژي ستاره اي (Star (**

در همبندي ستاره اي، هر ناد شبکه به ابزاري مرکزي بنام هاب یا سویچ متصل است که در شکل ۲-۱ نشان <mark>د</mark>اده شده است. همبندي هاي ستاره اي نيز معمولاً در LAN ها مورد استفاده قرار میگیرند.

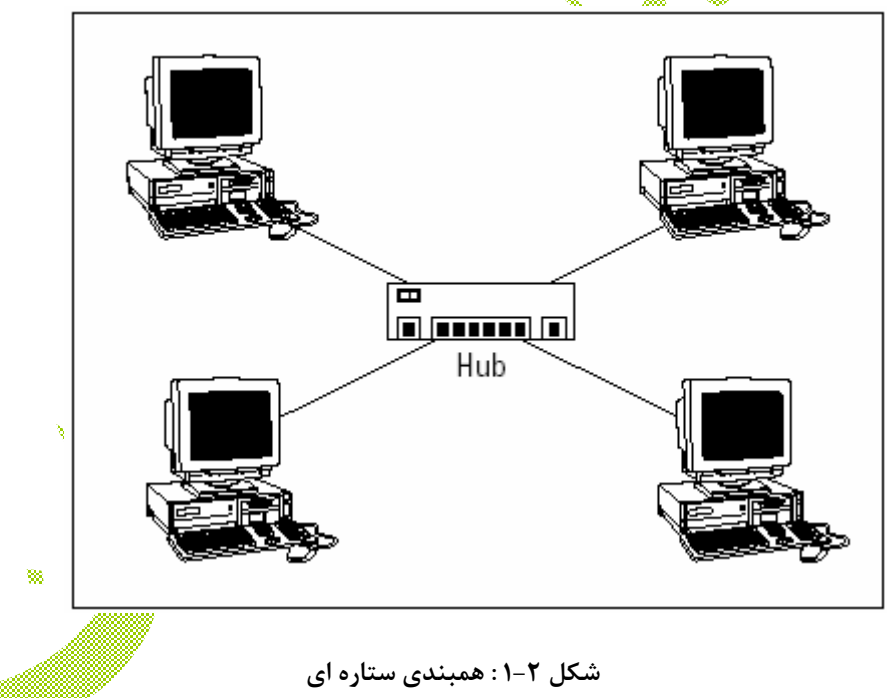

اگر کابل در این توپولوژي قطع شود، فقط نادي قطع میشود که به آن کابل متصل است و از شبکه خارج میشود. ناد هاي دیگر بدون توقف به کار معمول خود ادامه میدهند.

نکته دیگري که باید به آن دقت کنید، تفاوت فنی میان هاب و سویچ است. با بیان ساده، هاب هیچ اطلاعاتی درباره ابزار متصل به پورت هایش ندارد. پس هنگامی که یک کامپیوتر به یک هاب متصل میشود، کامپیوتر پکتی را به هاب میفرستد تا هاب آنرا به کامپیوتر مقصد برساند. هاب نیز

یک کپی از آن پکت به تمام پورت هاي خود ارسال میکند. در مقابل، سویچ دقیقاً میداند که کدام وسیله به کدام پورت متصل است. در نتیجه، وقتی سویچ پکتی را دریافت میکند که متعلق به کامپیوتر خاصی است، آنرا دقیقاً به همان پورتی میفرستد که کامپیوتر مورد نظر به آن متصل است. در واقع، فقط شبکه هایی که از سویچ استفاده میکنند، داراي توپولوژي ستاره اي واقعی هستند. اگر شبکه از هاب استفاده کند، شکل فیزیکی ستاره اي براي توپولوژي وجود دارد، در صورتیکه همبندي واقعی آن خطی است. علت امر این است که هنگامی که یک هاب مورد استفاده قرار میگیرد، هر کامپیوتر روی شبکه تمام پکت هایی را که بین سیستم ها ارسال و دریافت میشوند، می بینی از این لحاظ دقیقاً مانند توپولوژی خطی عمل میشود. در یک همبندی ستاره ای واقعی، هر کامپیوتر فقط پکت هایی را میبیند که مخصوص آن سیستم فرستاده شده اند و پکت هایی را ارسال میکند که فقط مخصوص یک سیستم خاص میباشند.

#### **گسترش ستاره ها**

فیزیکدانها میگویند که عالم همواره در حال گسترش است، ولی سرپرستان شبکه نیز گفته آنها را تایید میکنند. یک همبندي ساده خطی یا ستاره اي فقط براي شبکه هاي کوچک مناسب است که حدود یک دوجین کامپیوتر دارند، ولی شبکه های کوچک روزی رشد کرده و بزرگتر خواهند شد و کامپیوتر هاي بیشتري به آنها انهاي خواهد شد. براي شبکه هاي بزرگتر، از همبندي هاي پیچیده تری استفاده میشود که ترکیبی از ستاره ها و خطوط است. <u>۴</u>

براي مثال، یک گذرگاه میتواند چندین ستاره را بهم <u>هتصل</u> کند. در چنین موردي، دو یا چند هاب یا سویچ به هم با استفاده از گذرگاه متصل میشوند. هریک از این هاب ها یا سویچ ها نیز مرکز ستاره اي هستند که چندین کامپیوتر به آنها متصل است. این نوع شبکه بندي معمولاً در ساختمان هایی مورد استفاده قرار میگیرد که دو یا چند گروه کاری مختلف دانشگذرگاهی که سویچ ها را به یکدیگر متصل میکند، ستون فقرات (BackBone) شبکه نام دارد<mark>.</mark>

روش دیگر براي گسترش توپولوژي ستاره اي، استفاده از تکنیکی بنام Chaining Daisy میباشد. هنگام استفاده از روش Chaining Daisy، هاب یا سویچ طوري به هاب یا سویچ دیگری متصل میشود که گویی یکی از ناد های ستاره است. سپس، هاب دوم یا سوی<del>چ دوم</del>، بعنوان مرکز ستاره بعدي انجام وظیفه میکند.

### **توپولوژي حلقوي (Ring (**

نوع سوم همبندي شبکه حلقه نام دارد که در شکل 1-3 نمایش داده شده است. در همبندي حلقوي، پکت ها درون یک دایره از کامپیوتري به کامپیوتر دیگر ارسال میشوند. هر کامپیوتر پکت ها را بررسی میکند که آیا متعلق به اوست یا نه. اگر نباشد، پکت به کامپیوتر بعدي در حلقه ارسال میشود.

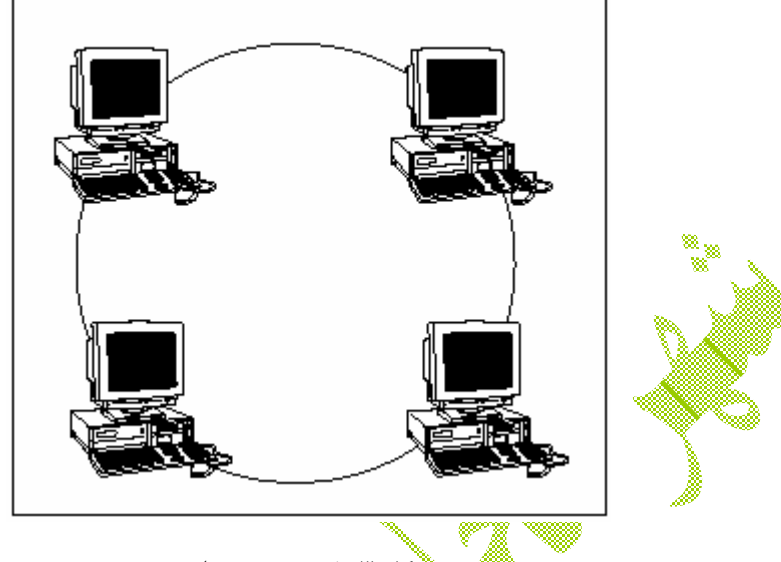

**شکل 1-3 : همبندي حلقوي** 

سالها پیش، توپولوژي هاي حلقوي در LAN ها معمول بود و دو نوع معروف از این همبندي وجود داشت : ARCNET و RING TOKEN. ARCNET هنوز براي کاربردهاي خاصی مانند اتوماسیون کارخانه ها مورد استفاده قرار میگیرد، ولی در شبکه هاي تجاري بسیار کم استفاده میشود. TOKEN RING همبندي معروفی از شبکه است که براي کامپیوترهاي رده متوسط IBM درنظر گرفته شده بود. با اینکه شبکه های RING و TOKEN TING زیادی هنوز وجود دارند، ولی شبکه هاي جدید دیگر با استفاده از این همبندي مورد استفاده قرار نمیگیرند.

توپولوژي حلقوي بوسیله FDDI نیز مورد استفاده قرار میگیرد که یکی از ارتباطات اولیه شبکه اي فيبر نوري بود وليجاي خود را به تكنيک هاي موثرتر فيبرنوري داد...

## **توپولوژي توري (Mesh (**

نوع چهارم همبندی شبکه بنام Mesh شناخته میشود که چندین ارتبا<mark>ط م</mark>یان ناد های شبکه برقرار میکند که در شکل 1-4 نشان داده شده است. مزیت این همبندي این است که اگر کابلی قطع شود، شبکه میتواند از مسیر دیگري براي نقل و انتقال پکت ها استفاده کند.

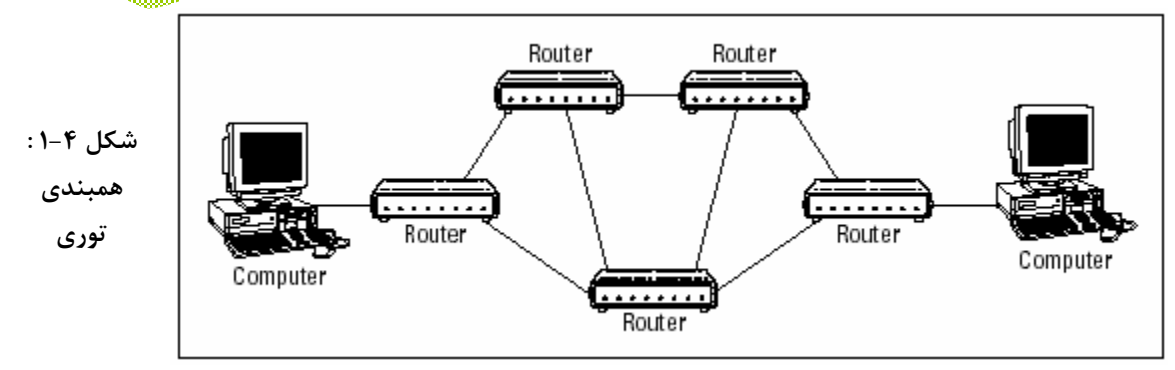

شبکه هاي توري در تنظیمات LAN زیاد مورد استفاده قرار نمیگیرند. براي مثال، براي شبکه کردن 8 کامپیوتر در همبندي توري، هر کامپیوتر باید داراي 7 کارت رابط شبکه باشد و 28 کابل براي ارتباط دادن کامپیوتر ها به هم مورد نیاز خواهد بود و البته این حالت زیاد مقیاس پذیر نخواهد بود.

با این وجود، شبکه هاي توري براي شبکه هاي WAN یا MAN بسیار مناسبند. این شبکه ها از ابزارهایی بنام مسیریاب (Router) استفاده میکنند تا پکت ها را از شبکه ای به شبکه دیگر مسیردهی کنند. جهت اطمینان و بازدهی بیشتر، روتر ها معمولاً طوری چیده میشوند که چندین مسیر بین هر دو ناد روي شبکه بوجود آید که درست مانند چیدن تورهاي سیمی است.

یادداشت

- در این فصل میخوانید :
- لایه هاي مختلف مدل مرجع **OSI**
	- شناخت اترنت
- **IPX/SPX** و **TCP/IP** دقیق بررسی
	- پروتکلهاي مهم دیگر

98

پروتکل ها و استاندارد هاي شبکه باعث بکار افتادن اجزاي شبکه در کنار هم میشوند. پروتکل ها این امکان را فراهم میکنند تا اجزاي مختلف شبکه با هم ارتباط برقرار کنند. استاندارد ها نیز باعث میشوند تا اجزاي شبکه اي که توسط سازندگان مختلف ساخته شده اند، با هم بخوبی کار کنند. در این فصل شما با پروتکل ها و استاندارد هایی آشنا میشوید که بیشترین برخورد را با آنها هنگام ساخت و نگهداري شبکه خواهید داشت.

## **شناخت پروتکل ها**

پروتکل، مجموعه اي از قوانین است که باعث ایجاد ارتباط موثر میشود. ما هر روزه با پروتکل ها سروکار کاریکار از مثال، شما براي خرید یک وسیله خانگی بوسیله چک، ابتدا در مورد قیمت با فروشنده صحبت میکنید. سپس چک می نویسید که شامل اطلاعاتی مانند نام و تاریخ و مبلغ چک است. فروشنده چکٌ را گرفته و وسیله را به شما تحویل میدهد. و نکته پروتکل ها در تبادلات بینابین است.

شبکه های کامپیوتری به <mark>پروتکل</mark> های مختلفی برای کارکرد نیاز دارند. این پروتکل ها صریح و داراي چارچوب مشخص ميباشند. گارت هاي شهكه بايد بدانند كه چگونه با كارت هاي ديگر شبكه ارتباط برقرار کنند تا بتوانند اطلاعات تباد کنند، سیستم عامل نیز باید طرز ارتباط با کارت هاي شبکه را جهت ارسال و دریافت داده ها بنگند و سرانجام برنامه هاي کاربردي نيز باید باید نحوه تبادل اطلاعات با سیستم عامل را بدانند تا بتوانند براي مثال به فایلهاي روي سرویس دهنده فایل دسترسی پیدا کنند.

پروتکل ها در انواع مختلفی وجود دارند. در پایی<u>ن ترین</u> سطح، پروتکل ها دقیقاً تعریف میکنند که چه نوع سیگنال های الکتریکی مولد ۱ و چه نوع آنها مولد <mark>﴿ میباشن</mark>د. در بالاترین سطح، پروتکل این امکان را به کاربر کامپیوتر میدهد تا پیغامی را از طریق پست الکترونیکی به دوست خود در آن سوي دنیا ارسال کند. در این میان، سطوح دیگري از پروتکل ها نیز وجود دارند. بعد ها در مورد این لایه هاي پروتکل بیشتر خواهید خواند.

**نکته** : پروتکلهاي مختلفی وجود دارند که بصورت سري هاي هماهنگ کار میکنند و در اصطلاح Suite Protocol نامیده میشوند. دو Suite معروف پروتکلهاي شبکه، IP/TCP و SPX/IPX میباشند. IP/TCP در اصل براي شبکه هاي یونیکس ایجاد شد و پروتکل اینترنت است. SPX/IPX براي شبکه هاي NetWare ایجاد شد که هنوز هم بصورت گسترده اي در شبکه هاي ویندوز کاربرد دارد. پروتکل مهم سوم، Ethernet است. پروتکلی سطح پایین که هم با IP/TCP و هم با SPX/IPX مورد استفاده قرار میگیرد.

#### **شناخت استاندارد ها**

یک استاندارد، توافقی بر اساس یک پروتکل است. در روزهاي آغازین شبکه هاي کامپیوتري، هر سازنده کامپیوتر پروتکل هاي شبکه بندي مختص خود را ایجاد میکرد. در نتیجه، امکان ترکیب قطعات از سازندگان مختلف در یک شبکه وجود نداشت.

بنابراین استاندارد ها بوجود آمدند. استاندارد ها پروتکل هاي تعریف شده در مقیاس صنعتی هستند که به یک سازنده خاص محدود نمیشوند. با پروتکلهاي استاندارد، میتوانید قطعات ساخت سازندگان مختلف را با همخوانی کامل استفاده کنید. تا زمانی که قطعه ای از استاندارد های خاص پیروي کند، میتواند درون شبکه قرار گرفته و کار کند.

سازمانهاي بسیاري در رابطه را تهیه استاندارد هاي شبکه بندي فعالیت میکنند که پنج سازمان از مهمترین سازمانهای استاند<mark>ارد س</mark>ازی را معرفی میکنیم :

- **انستیتوی استانداردها<mark>ی</mark> ملی امریکا** (ANSI) : سازمان رسمی استانداردها در ایالات متحده.
- انستیتوي مهندسی الکتریک و اکترونیک (IEEE) : سازمانی بین المللی که چندین استاندارد کلیدی شبکه را منتشر گرده است. استاندارد رسمی برای سیستم شبکه بندی اترنت که بطور رسمی 802.3 IEEE نام گرفته است، از این جمله میباشد.
- سازمان بین المللی استاندارد سازی (ISO) : تشکیلاتی متشکل از بیش از ۱۰۰ سازمان استانداردسازي از سطح جهان.
- **نیروی کاری مهندسی اینترنت** (IETF) : سازمانی ک<mark>ه مسئول</mark> پروتکلهای کاربردی اینترنت میباشد.
- کنسرسیوم وب (W3C) : سازمانی بین المللی که کنترل کننده ایجاد و توسعه استاندارد های وب است.

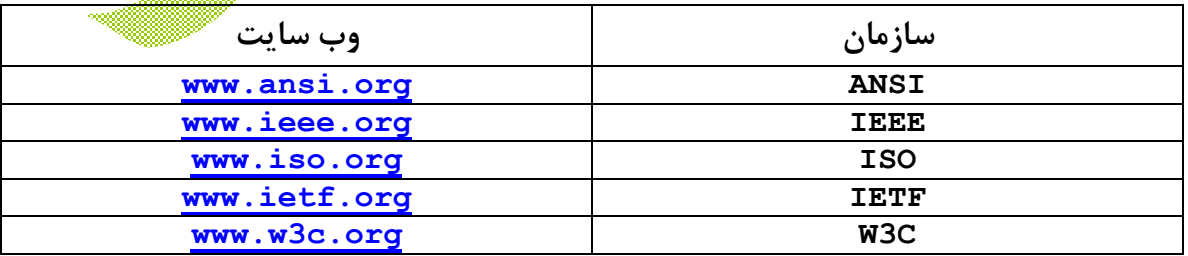

جدول 2-1 لیستی از وب سایت هاي هریک از این سازمانهاي استانداردسازي را ارائه میکند :

#### **هفت لایه مدل مرجع OSI**

OSI در دنیاي شبکه هاي کامپیوتر بعنوان ارتباط بینابین آزاد سیستم ها شناخته میشود. مدل OSI مفاهیم مختلف شبکه هاي کامپیوتري را به هفت لایه مجزا تقسیم میکند. این لایه ها در واقع مانند لایه هاي پیاز هستند : هر لایه دربر گیرنده لایه زیرین است و جزئیات آنرا از سطوح بالاتر مخفی میکند. مدل OSI از جهت دیگري نیز به پیاز معروف است. چون باید براي دیدن لایه هاي درونی تر آنرا بشکافید، اشکتان را در خواهد آورد!

مدل OSI یک استاندارد شبکه بندي مانند اترنت یا توکن رینگ نیست. در عوض، مدل OSI چارچوبی است. که استاندارد های مختلف شبکه در آن قرار میگیرند. مدل OSI نشان میدهد که چه مفاهیمی از هملکرد هاي شبکه با چه استاندارد هاي سازگاري دارند. پس، در عمل، مدل OSI، نوعی استاندارد است<mark>انداردها ا</mark>ست.

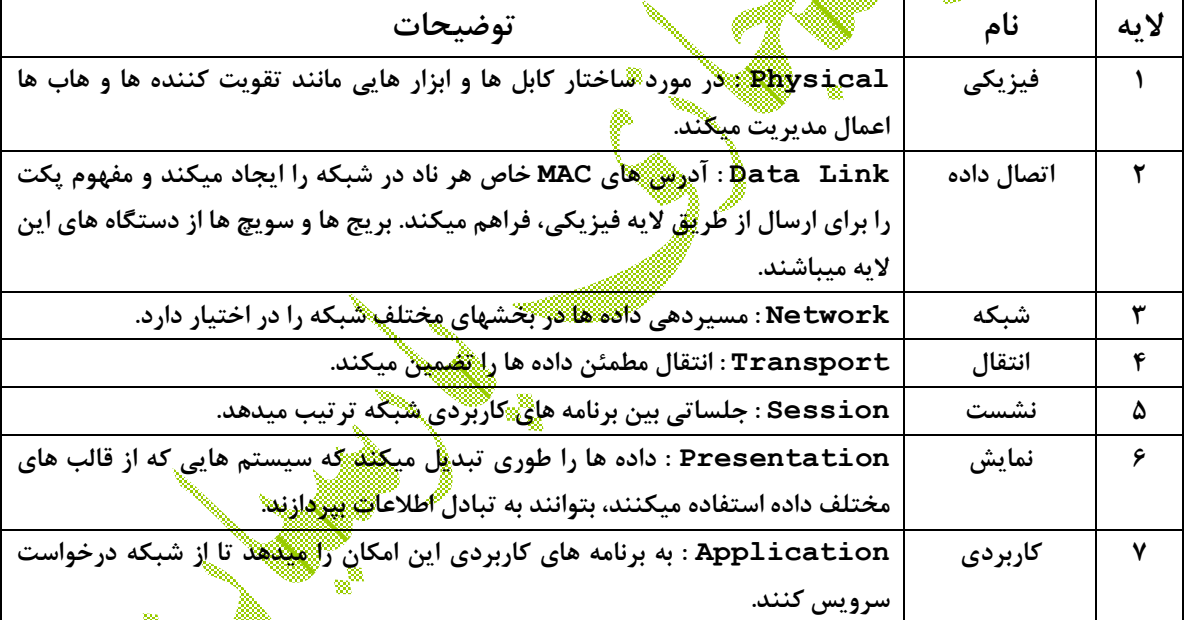

جدول 2-2 خلاصه اي از هفت لایه مدل مرجع OSI را نمایش میدهد.

سه لایه اول را گاهی لایه های پایینی نیز مینامند. این لایه ها با مکانیک نخو<u>ه</u> ی ارسال اطلاعات از یک کامپیوتر به کامپیوتر دیگر روي شبکه سروکار دارند. لایه هاي 4 تا 7 نیز گاهی لایه هاي بالایی نامیده میشوند. این لایه ها با نحوه ارتباط برنامه هاي کاربردي از طریق رابط هاي برنامه نویسی کاربردي با شبکه سروکار دارند.

**نکته** : هفت لایه مدل OSI به نوعی نگاه صحیحی به نحوه کار پروتکل هاي شبکه میباشد. در دنیاي واقعی، پروتکل هاي واقعی شبکه، مدل مرجع OSI را دنبال نمیکنند. دنیاي واقعی همیشه به هم ریخته تر از حالت دلخواه است. با این حال، هنوز مدل OSI نمایی کارآمد از نحوه کار شبکه ارائه میکند.

#### **لایه فیزیکی**

پایین ترین لایه از مدل مرجع OSI، لایه فیزیکی نامیده میشود. در این لایه خصوصیات فیزیکی شبکه مانند نوع کابل مورد استفاده براي ارتباط، نوع اتصالات مورد استفاده ، طول کابلها، و ... مطرح میشود. برای مثال، استاندارد اترنت 10BaseT نشانگر خصوصیات الکتریکی کابل جفت تابیده، اندازه و شکل اتصالات، طول حداکثر کابل و ... است. توپولوژی های توضیح داده شده نیز، در این لایه اعمال میشوند.

مفهوم قلیگر او لایه فیزیکی، خصوصیات الکتریکی سیگنال هایی است که برای انتقال داده ها در کابل از یک ناد شبکه به <u>ناه</u>دیگر مورد استفاده قرار میگیرد. در این لایه ارزش های اساسی دودویی صفر و یک گنجانده شده فی ایگنانی ها تعریف میشوند. لایه های بالاتر در مدل OSI به این بیت ها مفهوم میبخشند.

یکی از ابزارهاي لایه فیزیکی که معمولاً در شبکه ها استفاده میشود، تقویت کننده نام دارد. تقویت کننده هنگامی استفاده میشود <mark>ک</mark>ه طول هورد نیاز از حداکثر طول قابل استفاده کابل بیشتر باشد و نیاز به تقویت سیگنال وجود داشته باشد. هاب های 10BaseT نیز از دستگاه های لایه فیزیکی میباشند. اط لحاظ فنی، این دستگاه ها را تقوی<del>ن کنن</del>ده های چند درگاهی میگویند چون هاب هر پکت دریافتی را به تمام پورت های خود ارسال میکند. تقویت کنن<sup>ده</sup> ها و هاب ها محتویات پکت های دریافتی را کنترل نمیکنند. اگر قرار بود چنین کاری را انجام دهند، در لایه اتصال داده قرار میگرفتند.

کارت شبکه، که روی هر کامپیوتر شبکه نصب میشود، در رود ابزارهای لایه فیزیکی قرار میگیرد. میتوانید اطلاعات مربوط به کارت شبکه خود را که در سیستنی وینوژ نصب شده است، با نمایش مشخصات کارت در وسندوز مشاهده نمایید. بطوریکه در شکل 13<sup>9</sup> نشان دایی شده است، برای دسترسی به این صفحه مشخصات در ویندوز ۲۰۰۰ یا XP، کنترل پنل را بار گرده و روي آیکون سیستم دوبار کلیک میکنیم.سپس وارد بخش سخت افزار شده و روی کلید Device Manager کلیک میکنیم. لیستی از تمام دستگاه هاي متصل به کامپیوتر نمایش داده میشود. روي قسمت کارت شبکه دوبار کلیک میکنیم تا صفحه مشخصات آن به نمایش درآید.

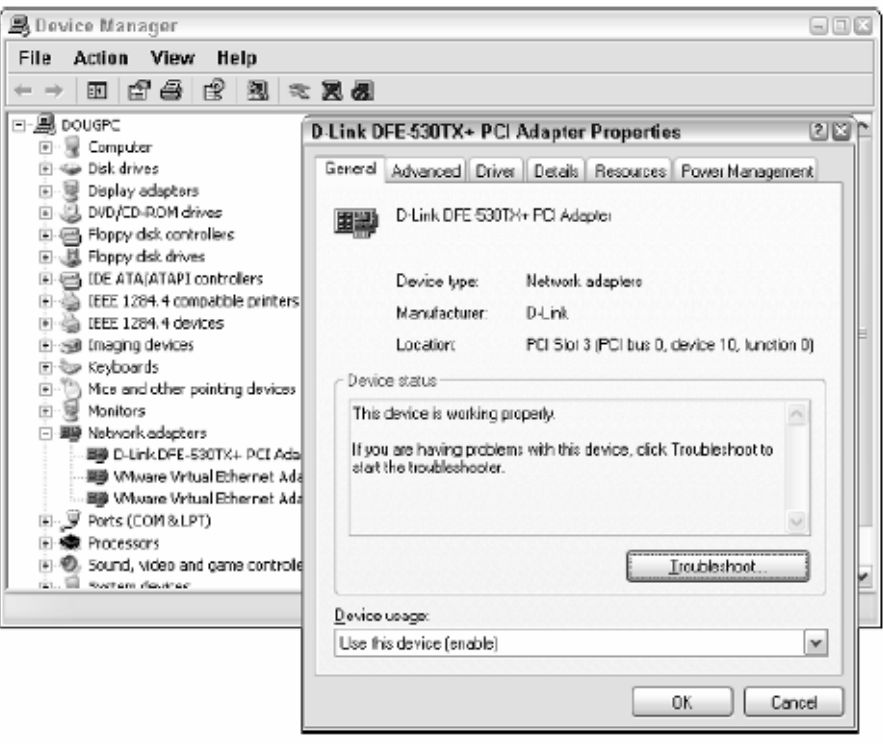

**شکل 2-1 : مشخصات کارت شبکه** 

#### **لایه اتصال داده**

این لایه پایین ترین لایه اي است که مربوط به بیت هاي در حال جابجایی روي شبکه میباشد. پروتکل هاي اتصال داده، مواردي مانند اندازه هرپکت داده، رس<u>یدن پ</u>کت ها به مقصد مورد نظر و عدم ارسال پکت ها از سوي ناد ها روي شبکه بصورت همزمان را گلترل میکنند.

در این لایه شناسایی و اصلاح خطای ابتدایی نیز انجام میگیر<u>د تا</u> اطمینان حاصل شود که داده هاي دریافت شده، همان داده هاي ارسال شده باشند. اگر خطاي غیرقان اصلاحی رخ دهد، استاندارد اتصال داده تعیین میکند که ناد چگونه باید در از خطای رخ داده شده اطلاع پیدا کند.و دوباره به انتقال داده ها بپردازد.

در این لایه، هر دستگاه روی شبکه آدرسی بنام آدرس کنترل رسانه یا ۱۳<del>۸۰</del> دارد. این آدرس معمولاً بطور سخت افزاري در هر ابزار شبکه وجود دارد و توسط سازنده در آن تعبیه میشود. آدرس هاي MAC منحصربفرد هستند. هیچ دو ابزار شبکه ساخت هر سازنده اي در هر جاي جهان، نمیتوانند آدرس MAC یکسانی داشته باشند.

براي مشاهده آدرس MAC مربوط به کامپیوتر خود، میتوانید در خط فرمان دستور all/ ipconfig را تایپ کنید که در شکل 2-2 نشان داده شده است. در این دستور آدرس MAC را بعنوان آدرس فیزیکی نمایش داده است.

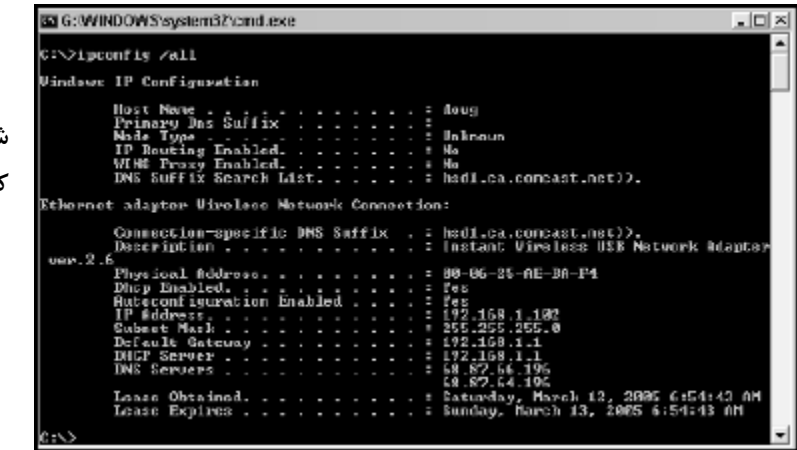

**شکل 2-2 : نمایش آدرس MAC کارت شبکه** 

یک<u>ی از مهمتر</u>ین عملکردهای لایه اتصال داده، فراهم کردن روشی است که پکت ها بتوانند با امنیت روي رسانه فیزیکی ارسال شوند بدون اینکه ناد هاي دیگر با ارسال همزمان داده ها، ایجاد مزاحمت نمایند. دو روش از معروف ترین روش هاي این کار CSMA/CD و Token Passing میباشند. شبکه هاي اترنت از CD/CSMA استفاده میکنند و شبکه هاي توکن رینگ از روش توکن پسینگ.

دو نوع اصلی ابزارهای لایه اتصال داده که در شبکه ها بطور معمول استفاده میشوند، بریج ها و سویچ ها میباشند. یک بریج تقویت کننده هوشمندي است که آدرس هاي MAC ناد هاي آنسوي پل را میشناسد و میتواند پکت ها را با توجه به این او <sub>اس</sub>تر دهی هدایت کند. سویچ، هاب هوشمندی است که آدرس MAC را بررسی میکند و پورتی که باید پکت به آن ارسال شود را شناسایی میکند.

## **نحوه کار CD/CSMA**

یکی از عملکردهای مهم لایه اتصال داده، حصول اطمینگان از علمی ارسال پکپتا ها از سوی دو کامپیوتر بطور همزمان میباشد. اگر چنین حالتی اتفاق بیفتد، سیگنال ها به یکدیگر برخورد کرده و ارتباط قطع میشود. این مشکل در اترنت به کمک تکنیکی بنام CD/CSMA یا « دسترسی چندگانه حس انتقال با اصلاح تصادم » حل شده است. این اصطلاح با اینکه پیچیده است و اگر آنرا به چند قسمت تقسیم کنیم، مفهوم ساده اي بدست خواهد آمد.

حس انتقال، یعنی هنگامی که دستگاهی میخواهد پکتی را روي شبکه بفرستد، ابتدا رسانه شبکه را بررسی میکند تا ببیند که آیا فرد دیگري در حال ارسال داده روي رسانه هست یا نه. اگر هیچ ارسالی احساس نشد، کامپیوتر به آزاد بودن شبکه پی برده و پکت خود را ارسال میکند.

دسترسی چندگانه، یعنی اینکه هیچ چیزي از ارسال پکت ها توسط دو یا چند سیستم بطور همزمان جلوگیري نکند. البته هر وسیله قبل از ارسال داده ها، کابل را از جهت ترافیک کنترل میکند. با این حال، فرض کنید که دو دستگاه هر دو این کنترل را انجام میدهند و بار ترافیکی پیدا نمی کنند و هر دو همزمان پکت هاي خود را ارسال میکنند. این مانند حالتی است که شما و یک ماشین دیگر همزمان به تقاطع میرسید. بعد از کمی تعارف، هر دوي شما حرکت کرده و از تقاطع عبور خواهید کرد.

شناسایی تصادم یعنی اینکه پس از ارسال پکت توسط دستگاه، دستگاه دقت میکند که پکت به پکت دیگري برخورد کرده یا نه. اگر احتمال برخورد وجود داشته باشد یا برخورد انجام شود، دستگاه پس از مدت زمانی تصادفی، دوباره بسته خود را ارسال میکند. چون این زمان تصادفی است، پس هرگز دو پکت به هم برخورد نخواهند کرد.

CD/CSMA براي شبکه هاي کوچک بخوبی کار میکند. پس از اینکه شبکه داراي حدود 30 کامپیوتر شیشتهادم پکت ها بسیار بیشتر خواهد شد و شبکه کند خواهد شد. در چنین حالتی شبکه باید به دو یا چند بخش مجزا از هم تقسیم شود که اصطلاحاً دامنه هاي تصادم نامیده میشوند.

#### **لایه شبکه**

در لایه شبکه، عمل مسیردهی پیغام های شبکه از یک کامپیوتر به کامپیوتر دیگر انجام میشود. دو پروتکل معروف لایه سوم عبارتند از : IP ) که معمولاً همراه با TCP است)، IPX) که بطور عادي با SPX همراه است که هنگام استفاده از شبکه ناول با ویندوز بکار میرود).

#### **آدرس دهی منطقی**

بطوریکه میدانید، هر ابزار شبکه یک آدرس MAC منحصربفرد دارد که در کارخانه و هنگام ساخت به دستگاه اختصاص داده میشود. هنگامی که کارت شبکه اي را در کامپیوتر خود نصب میکنید، آدرس MAC کارت شبکه تثبیت شده و غیرقابل تغییر میشود. ولی آیا شاید شما بخواهید از روش آدرس دهی دیگری برای دسنرسی به ابزار های روی شبکه استفاده کلید. در این حالت، مفهوم آدرس دهی منطقی به میان می آید. آدرس منطقی به شما این امکان را میدهد تا به ابزار هاي شبکه با استفاده از آدرس هایی که خودتان اختصاص میدهید، دسترسی پیدا کنید.

آدرس هاي منطقی توسط پروتکل هاي لایه شبکه مانند IP و IPX ایجاد میشوند. پروتکل لایه شبکه آدرس هاي منطقی را به آدرس هاي MAC معادل ترجمه میکند. براي مثال، اگر شما از IP بعنوان پروتکل لایه شبکه استفاده کنید، ابزارهاي روي شبکه آدرس هاي IP مانند 207.120.67.32 خواهند داشت. چون پروتکل IP باید از یک پوتکل لایه اتصال داده استفاده کند تا قادر به ارسال پکت ها به ابزارهاي مختلف باشد، پس باید دانش ترجمه آدرس هاي IP را به آدرس هاي فیزیکی ابزارهاي شبکه داشته باشد.

آدرس هاي لایه اتصال داده (آدرس هاي MAC (در کارخانه اعمال میشوند و قابل تغییر نمیباشند. آدرس لایه شبکه (IP (در هنگام شبکه بندي اختصاص داده میشود و قابل تغییر است. میتوانید از دستور ipconfig در خط فرمان که قبلاً در شکل 2-2 نشان داده شد، براي دیدن آدرس IP کامپیوتر خود استفاده کنید. آدرس IP نشان داده شده در شکل 192.168.1.102 میباشد. روش دیگر نمایش اطلاعات، استفاده از دستور اطلاعات سیستم است. System ،System Tools ،Accessories ،Programs شاخه ،شروع منوي در Information، میتوانیداین اطلاعات را ببینید. آدرس IP در شکل 2-3 پررنگ تر نمایش داده شده است. بخاطر داشته باشید که برنامه اطلاعات سیستم، در کنار آدرس IP، اطلاعات کاربردي بسیار زیادي در مورد سیستم شما نمایش میدهد. براي مثال، میتوانید آدرس MAC، پروتکل هاي مورد استفاده و علمی اطلاعات را نیز در این برنامه ببینید.

قابل کیا اورس های منطقی با توجه به پروتکل مورد استفاده متغیر است و بسیاری از پروتکل ها، آدرس منطقی را به دو قسمت تقسیم میکنند : آدرس شبکه و آدرس ابزار. آدرس شبکه، شبکه اي که دستگاه روي آن کار میکند را مشخص میکند و آدرس ابزار، خود قطعه را روي شبکه تعریف میکند. براي مثال، یک آدرس IP معمولی، مانند 192.168.1.102 را در نظر بگیرید. آدرس شبکه 192.168.1 است و آدرس قطعه (آدرس میزبان) 102 است.

به همین ترتیب، آدرس هاي IPX نیز از دو قسمت تشکیل شده اند. آدرس شبکه و آدرس ناد. در آدرس IPX، آدرس ناد همان آدرسی Cهست. درنتیجه، IPX نیازی به ترجمه بین دو آدرس لایه 2 و لایه 3 ندارد.

**شکل 2-3 : استفاده از برنامه اطلاعات سیستم براي نمایش اطلاعات**

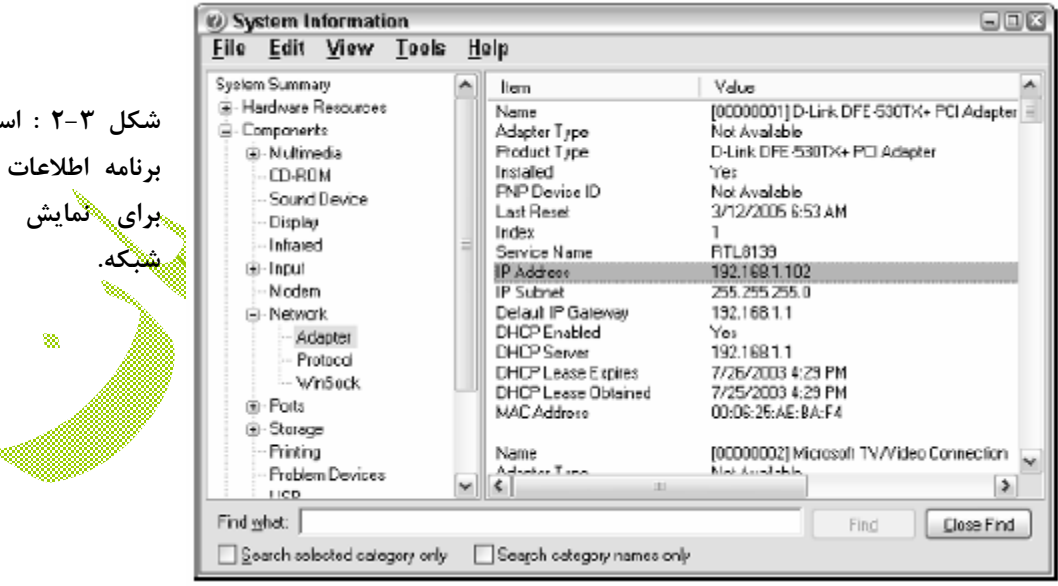

#### **مسیریابی**

مسیریابی هنگامی وارد بازي میشود که کامپیوتري روي یک شبکه، نیار به ارسال داده ها به کامپیوتري روي شبکه دیگر داشته باشد. در چنین مواردي، ابزاري بنام مسیریاب براي انتقال پکت ها به شبکه مقصد مورد استفاده قرار میگیرد. در برخی موارد، یک پکت ممکن است نیاز به سفر در چندین شبکه میانی داشته باشد تا به شبکه مقصد برسد.

یکی از قابلیت هاي مهم روترها این است که میتوانید از آنها براي اتصال شبکه هایی با پروتکل هاي مختلف لایه استفاده کنید. براي مثال، یک روتر میتواند براي ارسال و دریافت پکت ها از یک اترنت به توکن رینگ مورد استفاده قرار گیرد. تا زمانی که هر دو شبکه پروتکل لایه 3 یکسانی را پشتیبانی کنند، مهم نیست که پروتکل های لایه ۱و لایه ۲ متفاوت باشند.

پروتکلی قابل مسیردهی نامیده میشود که از آدرس هایی استفاده کند که شامل یک قسمت شبکه و یک قسمت میزبان پاشند. هر پروتکلی که از آدرس های فیزیکی استفاده کند، قابل مسیردهی نیست، چون آدرس هاي فيزیکی نشان نمیدهند که ابزار به کدام شبکه تعلق دارد.

#### **لایه انتقال**

لایه انتقال، لایه اي است که در آن میتوانید دو پروتکل معروف شبکه را پیدا کنید : TCP (بطور عادي همراه با IP (و SPX) بطور عادي همراه با IPX(. بطوریکه از نام لایه نیز مشخص است، لایه انتقال در رابطه با انتقال اطلاعات از یک کامپیوتر به کو است.<br>ا

هدف اصلی لایه انتقال حصول اطمینان از انتقال مطلقئن و بدون خطای داده ها است. لایه انتقال این کار را با ایجاد ارتباطاتی بین ابزارهای شبکه جهت ارسال رسید پکت های رسیده و درخواست مجدد براي ارسال پکت هاي ناموفق انجام میدهد.

در بسیاري از موارد، پروتکل لایه انتقال، پیغام هاي بزرگ را به پکت هاي کوچکتر تقسیم میکند که میتوانند روی شبکه بهتر جابجا شوند. پروتکل لایه انتقال این پکت های ریز را در مقصد دوباره سرهم بندي کرده و اطمینان حاصل میکند که پکت هاي ارسالی بدون کم و کسر به مقصد رسیده اند.

براي برخی از کاربردها، سرعت و تاثیرگذاري، مهمتر از قابلیت اطمینان میباشد. در چنین مواردي، یک پروتکل بدون ارتباط مورد استفاده قرار میگیرد. پروتکل بدون ارتباط، نیازي به تحمل دردسر ایجاد ارتباط قبل از ارسال پکت ندارد. TCP یکی از پروتکلهاي ارتباطی لایه انتقال است. پروتکل معادل بدون ارتباط در این لایه که همراه با TCP کار میکند، UDP نام دارد. در ویندوز XP، میتوانید اطلاعات در مورد وضعیت ارتباطات TCP و UDP را با اجراي دستور NETSTAT از خط فرمان مانند شکل 2-4 بدست آورید. در این شکل، میبینید که سه ارتباط TCP

**شکل 2-4 : نمایش وضعیت ارتباطات TCP و UDP توسط**

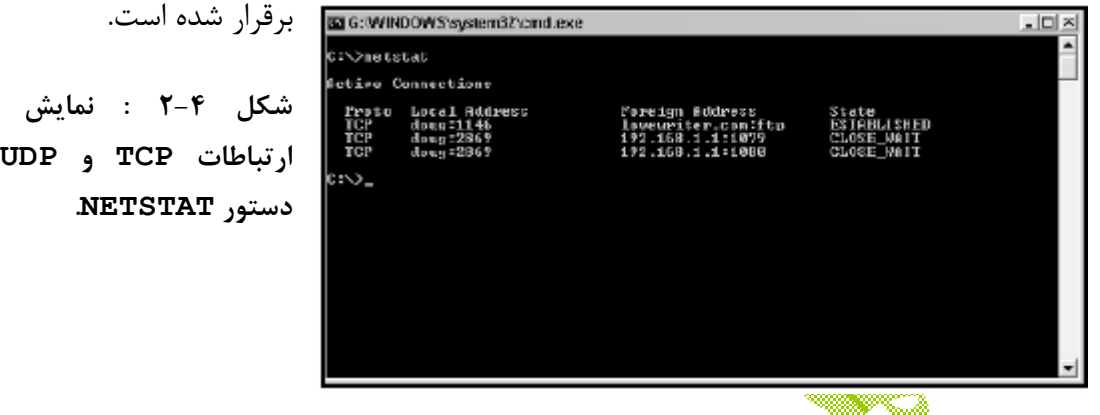

درواقع، میتوانید از دستور N/ NETSTAT براي دیدن آدرسهاي شبکه عددي بجاي نامها استفاده کنید. با سویچ N،/ خروجی 2-4بشکل زیر خواهد بود :

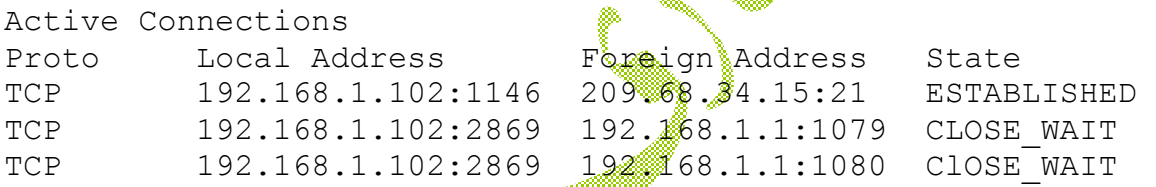

TCP پروتکلی بر مبناي ارتباط در لایه انتقال است. UDP پروتکل بدون ارتباط در این لایه میباشد.

#### **لایه نشست**

لایه نشست، جلساتی بنام نشست را بین دو وسیله شبکه شده بوجود می آورد. یک نشست، تبادل انتقالات بر مبناي ارتباط بین دو وسیله است. هر یک از انتقالات توسط پروتکل لایه انتقال کنترل میشوند. خود نشست توسط پروتکل لایه نشست مدیریت میشود.

یک نشست منفرد میتواند شامل تبادلات فراوانی از داده با بین دو کامپیوتر دیگر در نشست باشد. پس از اینکه یک نشست بین دو کامپیوتر ترتیب داده شد، این نشست تا زمانی که سیستم ها با اتمام آن موافقت کنند، پایدار خواهد ماند.

لایه نشست، اجازه برقراري سه نوع انتقال را صادر میکند :

- **Simplex** : در این حالت، داده ها فقط در یک جهت حرکت میکنند.
- **Duplex Half** : در این حالت، داده ها در هر دو جهت حرکت میکنند ولی در هر لحظه فقط در یک جهت. یا رفت یا برگشت.

- **Duplex Full** : در این حالت، داده ها در آن واحد میتوانند هم در جهت رفت و هم در جهت برگشت حرکت کنند.

**نکته** : در عمل، فرق بین لایه هاي نشست و نمایش و کاربردي بسیار کمرنگ میشود و چند پروتکل معمول در این لایه ها جاري میشوند. براي مثال، SMB) پروتکل مدیریت قطعه سرور که اساس اشتراك فایل در ویندوز است) در هر سه لایه کار میکند.

## **لایه نمایش**

لایه نمایش مسئول نحوه ارائه و نمایش داده ها به برنامه هاي کاربردي است. بسیاري از کامپیوترها، از «گلاهای استاندارد امریکا جهت تبادل اطلاعات (ASCII) » برای نمایش داده ها استفاده میکنند. برخی کامپیوترها مانند مین فریم هاي IBM، از سیستمی متفاوت بنام « کد تبادلی توسعه یافته مبناي ده کد دهی شده بصورت دودویی (EBCDIC « (بهره میبرند. ASCII و EBCDIC با هم سازگار نیستند. براي تبادل اطلاعات بین مین فریم ها و سیستم هاي ویندوز، لایه نمایش باید داده ها را از ASCII به BCDIC و بالاعکس تبدیل کند.

همراه با تبدیل ساده داده ها از یک کد به کد دیگر، لایه نمایش میتواند تکنیک هاي خاص فشرده سازیرا روي داده ها اعمال کند تا بایت هاي داده کمتري جهت نمایش روي شبکه فرستاده شود. در سوي دیگر انتقال، همین لایه داده ها را از حالت فشرده خارج میسازد.

لایه نمایش همچنین میتواند داده ها را استان از فرستادن روی شبکه، رمزگذاری کند و در سوی دیگر، عمل رمزگشایی را با تکنیک های بسیار خاص انجام دهد که بهترین کارآگاهان دنیا نیز قادر به کشف رمز آن نیستند.

#### **لایه کاربردي**

بالاترین لایه مدل OSI، لایه کاربردي است که با تکنیک هایی سروکار دارد که برنامه هاي کاربردي براي ایجاد ارتباط با شبکه از آنها استفاده میکنند. نام این لایه کمی گیج کننده است. برنامه هاي کاربردي مانند Office Microsoft یا QuickBooks بخشی از لایه کاربردي نیستند. این لایه رابط برنامه نویسی ارائه میکند که برنامه های مانند آفیس از آنها برای درخواست سرویس شبکه استفاده میکنند.

تعدادي شناخته شده ترین پروتکلهاي لایه کاربردي عبارتند از :

- **DNS**) سیستم نام دامنه) براي تبدیلات دامنه هاي اینترنت
	- **FTP**) پروتکل انتقال فایل)براي انتقال فایل
	- **SMTP**) پروتکل ساده انتقال پستی) براي mail-e
- **SMB**) قطعه پیغام سرور) براي اشترام فایلهاي در شبکه ویندوز
	- **NFS**) سیستم فایل شبکه) براي اشتراك فایل در یونیکس
		- **Telnet** براي شبیه سازي ترمینال

#### **دنبال کردن پکت در لایه ها**

شکل 2-5 نشانگر نحوه جریان یک پکت داده درون هفت لایه در حین انتقال از یک کامپیوتر به کامپیوتر دیگر است. داده ها، سفر خود را هنگامی آغاز میکنند که کاربر برنامه کاربردی داده را به کامپیوتري پيگر روي شبکه ارسال میکند.

داده از طویق رابط لایه کاربردی مانند SMB، وارد شبکه میشود. سپس داده به مسیر خود ادامه میدهد. در این مسیر، پروتکلهای موجود در هر لایه داده را با افزودن اطلاعات آغازین، تبدیل داده به قالب های مختلف<mark>،</mark> ترکیب پکتا ها برای ایجاد یک پکت بزرگتر و … تغییر میدهند. وقتی داده به لایه فیزیکی رسید، واقعاً روی رسانه شبکه قرار گرفته است (همان کابل) و به کامپیوتر مقصد فرستاده میشود.

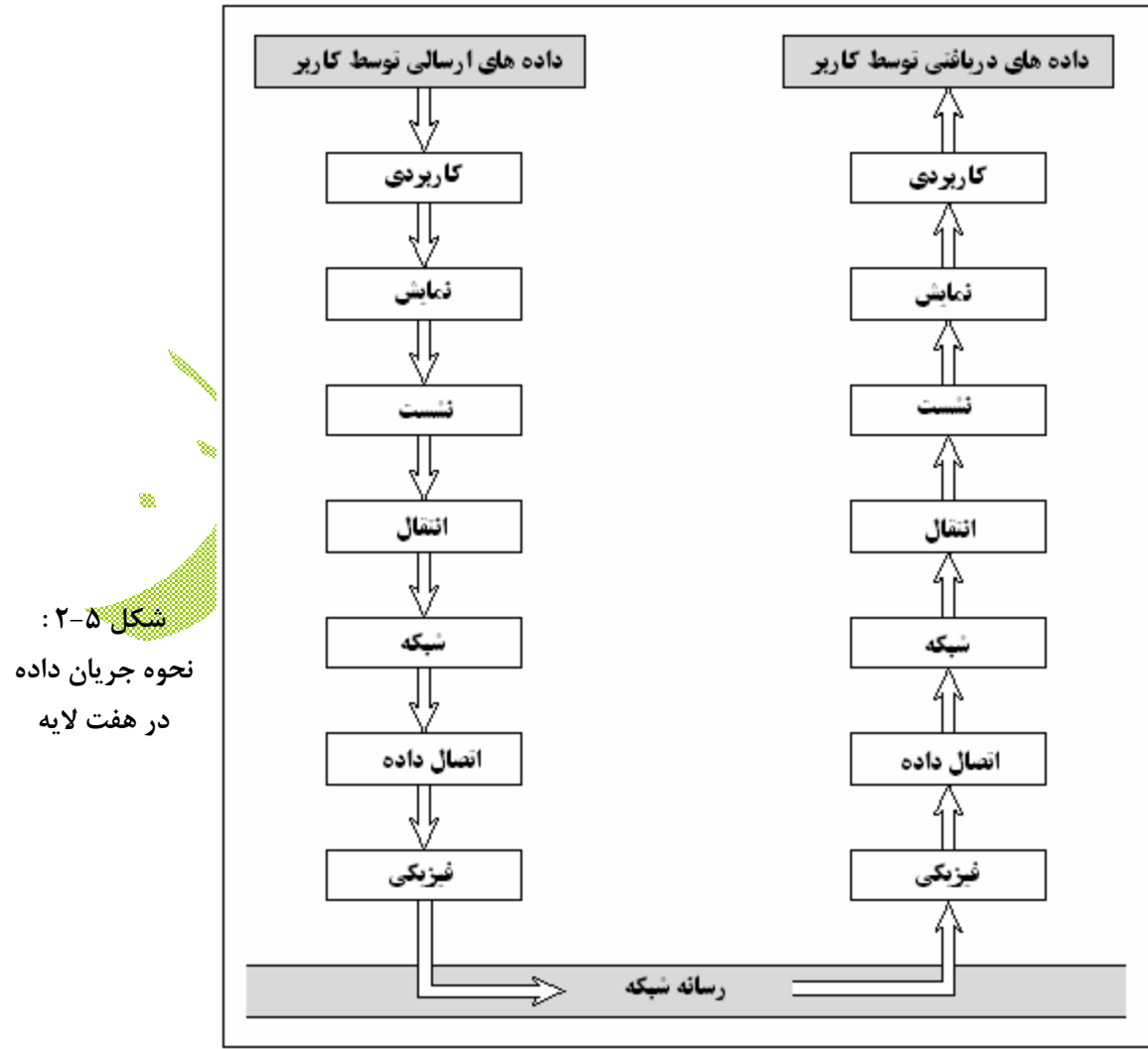

هنگامی که کامپیوتر دریافت کننده داد ها را دریافت کرد، داده ها راه رفته را بر میگردند و پروتکل هاي هر لایه روي آنها اعمال میشود. با برعکس شدن تمام مسیر طی شده و اعمال انجام شده، عمل انتقال داده ها جهت پردازش به پایان رسیده است.

## **پروتکل اترنت**

همانطور که میدانید، اولین دو لایه از مدل OSI با ساختار فیزیکی شبکه ارتباط دارند، به این مفهوم که تعیین رایگیکنند کدام ابزارهای شبکه میتوانند اطلاعات را از دستگاهی به دستگاه دیگر ارسال کنند. محبوب ترین پروتکل براي لایه هاي فیزیکی و اتصال داده، اترنت است.

اترنت از اوایل دهه 1970 تا کنون به شکل هاي مختلفی ارائه شده است. وضعیت فعلی اترنت توسط استاندارد IEEE بنام 802.3 تعریف شده است. حالات مختلفی از اترنت در سرعت های مختلف و روي رسانه هاي مختلف مورد استفاده قرار میگیرند. چون تمام نسخه هاي اترنت باهم سازگاري دارند، میتوانید در کلیستگاه با استفاده از ابزارهایی مانند سویچ ها، بریج ها و هاب ها ترکیبی از ارتباطات را با رسانه هاي مختلف و سرعت هاي مختلف ایجاد کنید.

سرعت انتقال واقعی اترنت بصورت میلیون بیت بر ثانیه یا Mbps اندازه گیری میشود. اترنت در سه سرعت مختلف وجود ارد. 10 مگابیت بر ثانیه که اترنت استاندارد است، 100 مگابیت بر ثانیه که اترنت سریع است و ۱۰۰۰ مگابیت بر ثانیه که اترنت گیگابیت نامیده میشود. بیاد داشته باشید که سرعت هاي بيان شده، در واقع سرعت هاي حلالگذري هستند که در شرایط ایده آل شبکه بدست مي آیند. در دنیای واقعی، جریان عبوری اترنت به سختی به این میزان ماکزیمم میرسد.

اترنت در دو لایه ابتدایی مدل OSI کار میکند. این استاندارد، لایه اتصال داده را به دو لایه مجزا تقسیم میکند که کنترل اتصال منطقی (LLC (و کنترل دسترسی رسانه (MAC (نامیده میشوند. شکل 2-6 نشانگر عناصر مختلف اترنت در هماهنگی با مدل OSI میباشد.

"≫

## **اترنت استاندارد**

اترنت استاندارد، اترنت اصلی است. این اترنت با سرعت 10Mbps کار میکند که در دهه 1970 سریع بحساب می آمد، ولی امروزه از استاندارد هاي بسیار کند است. چون هزینه اترنت سریع در سالهاي اخیر بسیار کاهش یافته، بنابراین این استاندارد جایگزین اترنت استاندارد در بسیاري از شبکه هاي جدید شده است. با این حال، شبکه هایی نیز وجود دارند که هنوز از اترنت استاندارد استفاده میکنند.

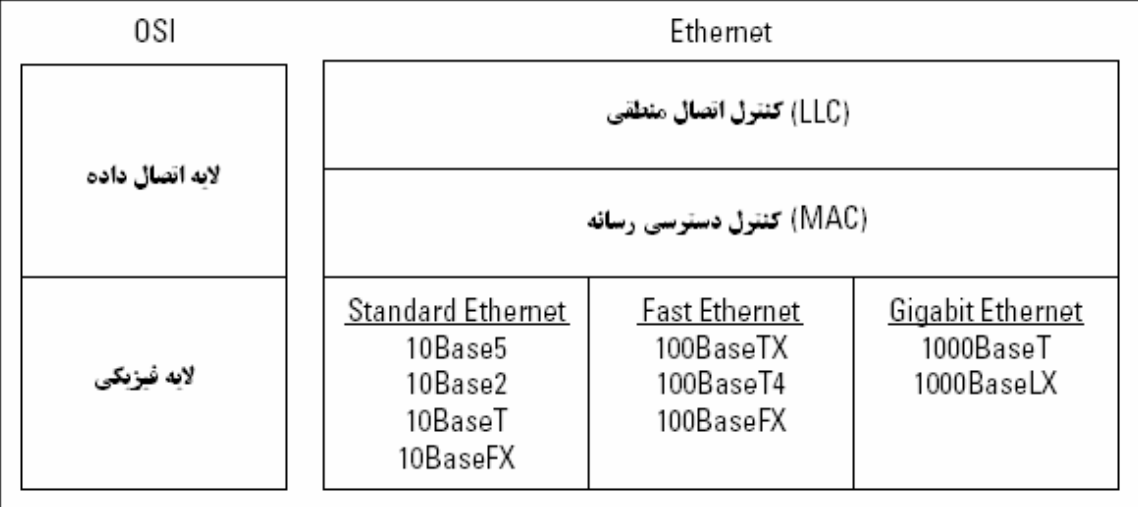

**شکل 2-6 : اترنت و مدل OSI**

اترنت استاندارد در چهار طبقه بندي با توجه به نوع کابل مورد استفاده براي شبکه بندي قرار ميگيرد: - **5Base10** : کابل اصلی اترنت که ضخیم (به ضخامت انگشت شست) و سنگین بود و کار با

- آن بسیار مشکل بود. این کابل امروزه فقط در موزه هاي IT به چشم میخورد.
- **2Base10** : این نوع نازکتر از کابل کواکسیال (کابل آنتن) در دهه 80 محبوبیت یافت و تا اوایل دهه 90 رایج بود. هنوز هم مقدار زیادي از کابل هاي 2Base10 مورد استفاده قرار میگیرد، ولی در شبکه هاي جدید خیلی کم مورد استفاده قرار میگیرد. این کابل نیز مانند کابل استاندارد، اجباراً توپولوژي خطی را تحمیل میکند.
- **BaseT10** : کابل هاي جفت تابیده بدون پوشش (UTP (در دهه 90 رواج یافتند چون نصب آنها بسیار ساده تر بود و کابلها سبکترو مطمئن تُر بودند و انعطاف پذیری را برای طراح شبکه بوجود می آوردند. شبکه هاي BaseT10 از توپولوژي ستاره اي به کمک هاب ها بعنوان مرکز ستاره استفاده میکنند. حداکثر طول کابل BaseT10 فقط 100 متر است و میتوان براي طولانی تر کردن مسیر، هاب ها را بصورت زنجیره ای بهم متصل <u>ک</u>رد.

کابل BaseT10 چهار جفت سیم دارد که دورهم تابیده شده اند. چون BaseT10 فقط از دو جفت سیم استفاده میکند، پس دو جفت دیگر اضافی هستند.

- **BaseFL10** : کابلهاي فیبرنوري با استاندارد BaseFL10 در سرعت Mbps10 پشتیبانی میشدند. چون نسخه هاي جدید و سریع فیبرنوري وجود دارد، BaseFL10 بسیار کم مورد استفاده قرار میگیرد.

#### **اترنت سریع**

اترنت سریع به اترنتی اطلاق میشود که با سرعت Mbps100 کار میکند که 10 برابر سریعتر از اترنت استاندارد است. سه نوع مختلف اترنت سریع عبارتند از :

- **4BaseT100** : این پروتکل سرعت انتقال Mbps100 را روي همان کابل UTP شبکه هاي BaseT10 ایجاد میکند. براي این کار، هر چهار جفت سیم موجود در کابل مورد استفاده قرار میگیرند. 100BaseT4 عمل ارتقای شبکه موجود 10BaseT را به 100Mbps تسهیل میکند.
- **BaseTX100** : معمولترین استاندارد مورد استفاده براي شبکه هاي اداري امروزي، BaseTX100 میباشد که سرعت Mbps100 را فقط روي دو جفت سیم از کابل UTP درجه بالاتر را امکان پذیر میکند. کابلی که درجه بالاتري نسبت به BaseT10 دارد، 5Category یا در اصطلاح بازار 5CAT نامیده میشود. بسیاري از شبکه هاي جدید با کابلهاي 5CAT یا کابلهای بهتر شبکه بندي میشوند.
- **BaseFX100** : نسخه فیبرنوري اترنت که با سرعت Mbps100 کار میکند. چون کابل فیبرنوري گران است و نصب آن مشکل تر است، زیاد براي کامپیوترها و شبکه هاي شخصی مورد استفاده قرار نمیگیرد. ای<mark>ن</mark> اتصال معمولاً بعنوان ستون فقرات شبکه استفاده میشود. برای مثال، یک ستون فقرات فیبرنوري معمولاً براي اتصال گروه هاي کاري مختلف به سرور ها و روتر ها مورد استفاده قرار میگیرد.

#### **اترنت گیگابیت**

اترنت گیگابیت اترنتی است که با سرعت 1000Mbps کار میکند که ۱۰۰ برابر بپریعتر از اترنت استاندارد میباشد. این اتصال در شبکه هاي بسیار بزرگ براي ایجاد ستون فقرات بین سرورها و شبکه مورد استفاده قرار میگیرد. در برخی موارد، اترنت گیگابیت حتی برای اتصال کامپیوترهای رومیزی که نیاز به شبکه بندي سریع دارند مورد استفاده قرار میگیرد. اترنت گیگابیت در دو حالت وجود دارد :

- **BaseT1000** : که میتواند روي کابل 5CAT ایجاد شود، ولی کابلهاي درجه بالاتر مانند e5CAT یا 6CAT بهتر عمل میکنند و قابل اطمینان ترند.
	- **BaseLX1000** : که همین اتصال از طریق فیبرنوري است.

#### **مجموعه پروتکلهاي IP/TCP**

IP/TCP، پروتکلی است که اینترنت بر اساس آن بنا نهاده شده است، و در واقع یک پروتکل واحد نیست بلکه مجموعه اي از پروتکل هاي مرتبط به هم است. TCP حتی از اترنت نیز قدیمی تر است. این پروتکل در سال 1969 توسط دپارتمان دفاع ارائه شد. در حال حاضر، نیروي کاري مهندسی اینترنت، یا IETF، مدیریت مجموعه پروتکلهاي IP/TCP را بر عهده دارد.

مجموعه IP/TCP بر اساس مدل چهار لایه شبکه مشابه هفت لایه مدل OSI بنا نهاده شده است. شکل 2-7 نشانگر نحوه انطباق مدل IP/TCP با مدل OSI است که در آن برخی پرتکلهاي کلیدي IP/TCP جایگذاري شده اند. همانطور که مشاهده میکنید، پایین ترین لایه مدل، لایه رابط شبکه است که با لایه هاي فیزیکی و اتصال داده در مدل OSI همسان است. IP/TCP میتواند روي طیف وسیعی لز پروتکل های لایه رابط شبکه اجرا شود که اترنت یا پروتکل هایی مانند توکن رینگ یا FDDI از این جمله اند.

لایه کاربردي مدل IP/TCP با سه لایه بالایی مدل OSI مرتبط است. مهمترین پروتکلهاي این بخش نیش SNMP و SNMP میباشند.<br>این بخش نیش

| 0SI Layers                                               | TCP/IP Layers              | TCP/IP Protocols |     |            |        |      |                               |  |
|----------------------------------------------------------|----------------------------|------------------|-----|------------|--------|------|-------------------------------|--|
| Application Layer<br>Presentation Layer<br>Session Layer | Application Layer          | HTTP             | FTP |            | Telnet | SMTP | DNS                           |  |
| Transport Layer                                          | Transport Layer            |                  | TCP |            |        | UDP  |                               |  |
| Network Layer                                            | Network Layer              |                  | IP  |            |        |      |                               |  |
| Data Link Layer<br>Physical Layer                        | Network Interface<br>Layer | Ethernet         |     | Token Ring |        |      | Other Link-Layer<br>Protocols |  |

**شکل 2-7 : IP/TCP و مدل OSI**

**IP**

IP، که اختصار عبارت پروتکل اینترنت است، یک پروتکل لایه شبکه است که مسئول جابجایی داده ها به ابزارهاي شبکه است. پروتکل IP بجاي آدرس فیزیکی، از آدرس هاي IP منطقی براي مراجعه به ابزارهاي گوناگون استفاده میکند. پروتکلی بنام ARP) پروتکل وضوح آدرس) مسئول تبدیل آدرس هاي IP به آدرس هاي MAC معادل است.

چون آدرسهاي IP از یک بخش شبکه و یک بخش میزبان تشکیل شده اند، IP پروتکلی قابل مسیردهی است. در نتیجه، IP میتواند در صورت عدم حضور میزبان روي شبکه فعلی، پکت را به شبکه دیگري هدایت کند. (توانایی مسیردهی پکت ها بین شبکه ها، مبین نام IP میباشند. یک اینترنت، یک سري از شبکه هاست که توسط IP/TCP متصل شده اند و میتوان با مسیردهی به آنها دسترسی پیدا کرد).

**TCP**

TCP، که اختصار عبارت پروتکل کنترل انتقال است، پروتکل اتصال محور در لایه انتقال است. TCP به یک ابزار این امکان را میدهد تا با اطمینان پکت ها را به ابزارهاي دیگر روي همان شبکه یا شبکه اي دیگر ارسال کند. TCP اطمینان حاصل میکند که هر پکت در صورت امکان به مقصد خود برسد. این کار با ایجاد ارتباط با ابزار مقصد و سپس ارسال پکت انجام میشود. اگر پکت وارد نشود، TCP دوباره پکت را ارسال میکند. ارتباط هنگامی بسته میشود که پکت مورد نظر با موفقیت به مقصد برسد و با خطایی غیرقابل ؓاصلاح رخ دهد.

بسیاري از پروتکلهاي معروف لایه کاربردي براساس TCP میباشند. براي مثال، هنگامی که کاربري کاوشگر اینترنت خود را باز کرده و درخواست یک صفحه میکند، کاوشگر از HTTP براي ارسال درخواست توسط TCP به وب سرور استفاده میکند. هنگامی که وب سرور درخواست را دریافت کرد، از HTTP برای ارس<del>ال</del> صفحه وب درخواستی به کاوشگر و باز از طریق TCP استفاده میکند. سایر پروتکلهاي لایه کاربردي که از TCP استفاده میکنند میتوان Telnet، FTP و SMTP را نام برد.

**UDP**

پروتکل داده نماي کاربر (UDP (پروتکل بدون ارتباط لایه انتقال است و هنگامی مورد استفاده قرار میگیرد که وجود یک اتصال مورد نیاز نباشد. پس از اینکه UDP پکتی را روي شبکه قرار داد (توسط پروتکل IP)، دیگر کاری به آن ندارد. <sup>1</sup>DP هیچ تضمینی در مورد ورود پکت به مقصد ندارد. بسیاري از برنامه هاي کاربردي که از UDP استفاده میکنند، فقط منتظر پیغام تایید دریافت از سوي مقصد در مدت زمان معینی می مانند و در صورت عدم دریافت این پیغام یا پکت دوباره ارسال میشود و یا عملیات متوقف میشود.

قطعاً بهترین پروتکل لایه کاربردی که از UDP استفاده میکند، مسیح است. هنگامی که برنامه اي نیاز به دسترسی به نام دامنه اي مانند com.p4vc.www را دارد، DNS یک پکت UDP را به سرویس دهنده DNS میفرستد تا دامنه را جستجو کند. هنگامی که سرور دامنه را پیدا کرد، آدرس IP مربوط به دامنه را در قابل یک پیغام UDP دیگر، برمیگرداند

#### **مجموعه پروتکلهاي SPX/IPX**

با اینکه IP/TCP به سرعت تبدیل به پروتکل منتخب بسیاري از شبکه ها میشود، ولی هنوز شبکه هاي زیادي وجود دارند که از مجموعه پروتکلهاي متفاوتی بنام SPX/IPX استفاده میکنند. ناول براي اولین بار مجموعه SPX/IPX را در دهه 80 براي استفاده در سرورهاي NetWare ارائه کرد. SPX/IPX با تمام سیستم عامل هاي ویندوز، /2OS و حتی یونیکس و لینوکس نیز کار میکند.

نسخه مایکروسافتی SPX/IPX بنامهاي متفاوتی عرضه میشود که بستگی به نسخه ویندوز مورد استفاده دارد. میتوانید نامهاي NWLink، Protocol Compatible SPX/IPX و یا .ببینید را NWLINK IPX/SPX/NetBIOS Compatible Transport Protocol

نسخه 5 NetWare و نسخه هاي بعدي آن، کاملاً از IP/TCP پشتیبانی میکنند، پس نیازي به استفاده از SPX/IPX براي شبکه هاي ناول وجود ندارد. ولی اگر سرور شبکه x4. NetWare و یا نسخه x3. آنرا داشته باشد، اجباراً باید از SPX/IPX استفاده شود. اگر شبکه شما نسخه قدیمی سرورهاي ناول را نداشته باشد، استفاده از TCP/IP بهتر از IPX/SPX است.

چند نکته دیگر نیز وجود دارند که باید در مورد SPX/IPX بدانید :

- IPX اختصار عبارات « تبادل بین شبکه اي پکت ها » میباشد. این پروتکل در لایه شکبه قرار دارد و میتوان آنرا با IP مقایسه کرد.
- SPX سرنام عبارت « تبادل پکت ترتیبی » است. این پروتکل در لایه انتقال قرار دارد و قابل قیاس با TCP است.
- برخلاف IP/TCP، SPX/IPX پروتکل استاندارد ارائه شده توسط گروه هاي استانداردسازي مانند IEEE نیست. در عوض، SPX/IPX استاندارد شخصی ارائه شده توسط ناول است. IPX و SPX/IPX نشانه هاي تجاري ثبت شده توسط ناول میباشند و نسخه اي که مایکروسافت از این مجموعه ارائه گرده، نمیتواند فقط نام IPX/SPX داشته باشد.

#### **سایر پروتکلهایی که بهتر است بشناسید**

سایرپروتکلهاي شبکه در کنار اترنت، IP/TCP و SPX/IPX عبارتند از:

- **NetBIOS** : سرنام « سیستم پایه ورودي/خروجی شبکه » که رابط برنامه نویسی کاربردي براي سرویس هاي شبکه روي کامپیوترهاي ویندوز است. این پروتکل هنگام نصب IP/TCP بطور اتوماتیک نصب میشود، ولی هنگام نمایش خصوصیات شبکه پروتکل مجزایی نمایش داده نمیشود. NETBIOS پروتکل لایه نشست است که میتواند با پروتکلهاي لایه انتقال مانند TCP، SPX یا NetBEUI کار کند.
- **NetBEUI** : سرنام « رابط کاربر پیشرفته سیستم ورودي/خروجی پایه شبکه » میباشد و پروتکل لایه انتقال است که براي شبکه هاي مایکروسافت و IBM طراحی شده است.
- **AppleTalk** : کامپیوترهاي اپل مجموعه پروتکلهاي شبکه خاص خود را دارند که AppleTalk نامیده میشود. مجموعه AppleTalk شامل پروتکلهاي لایه هاي فیزیکی و اتصال داده است که LocalTalk نامیده میشوند، ولی میتوانند با پروتکلهاي استاندارد لایه هاي پایینی کار کنند که شامل اترنت و توکن رینگ نیز میشود.

- **SNA** : » معماري سیستم شبکه » یک معماري شبکه IBM است که به دهه ،70 هنگامی که مین فریم ها عمومیت داشتند، برمیگردد. SNA در اصل براي پشتیبانی ترمینالهاي بزرگ مانند خطوط هوایی و سیستم هاي بانکی طراحی شده بود که هزاران ترمینال را به یک میزبان مرکزي متصل میکرد. امروزه که مین فریم هاي IBM از IP/TCP پشتیبانی میکنند و سیستم هاي ترمینال برچیده شده اند، این پروتکل نیز در حال فراموش شدن است. هنوز بسیاري از شبکه ها که از مین فریم ها استفاده میکنند، با SNA مدیریت میشوند.

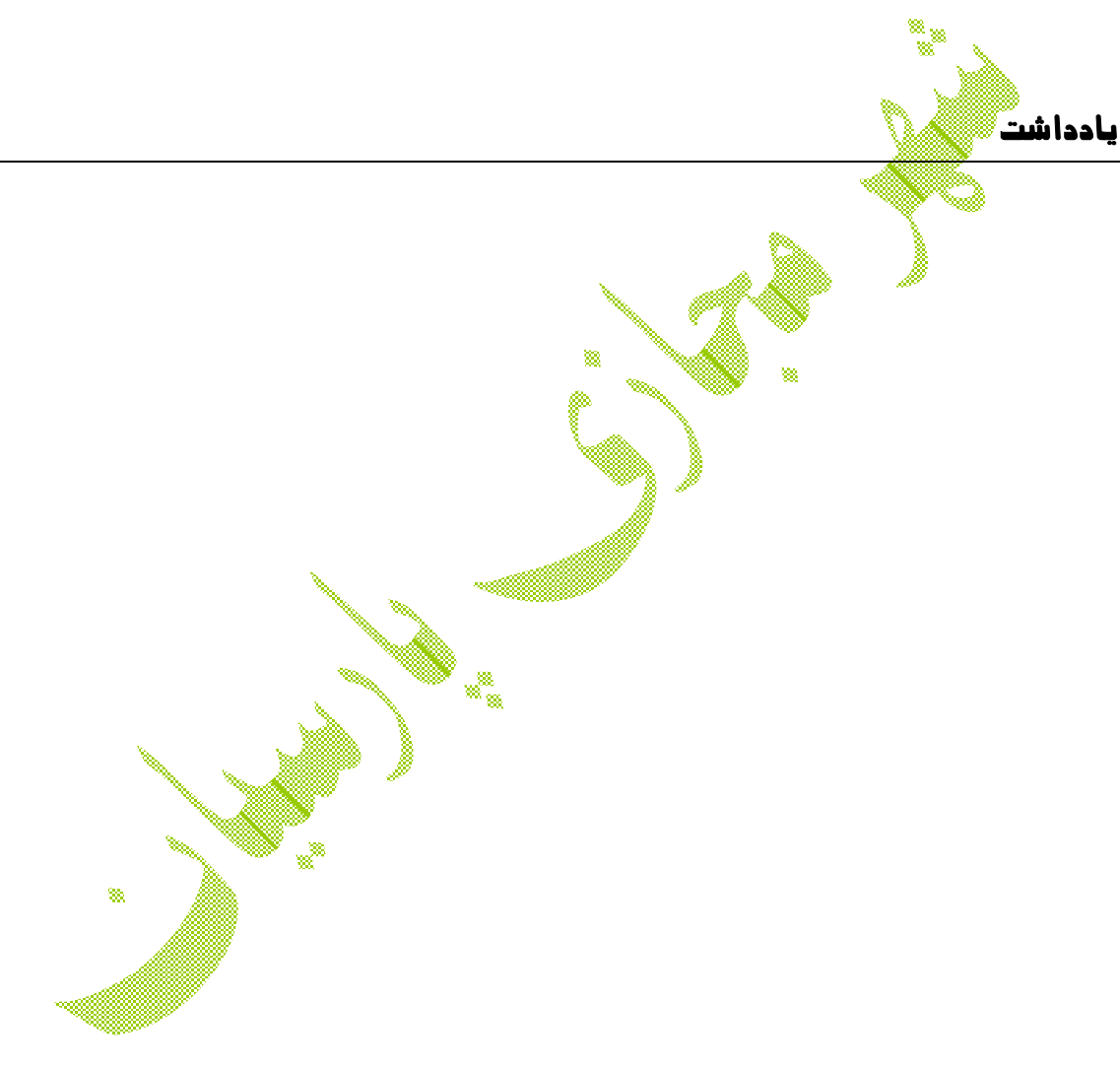

## **فصل 3 : شناخت سخت افزار شبکه**

- **در این فصل میخوانید:**
- **- معرفی سرویس دهنده ها**
- **- کار با کارت هاي رابط شبکه**
- **- آشنایی با کابل شبکه، هاب ها و سویچ ها**
- **- بررسی تکرارکننده (تقویت کننده) ها، بریج ها و روترها**

e.

**- آشنایی با ذخیره سازي شبکه**

قطعات سازنده شبکه ها، سخت افزارهاي شبکه مانند سرور ها، کارت هاي شبکه، کابلها، هاب ها، سویچها، روتر ها و ... میباشند. در این فصل نگاهی به این قطعات سازنده شبکه خواهیم داشت.

#### **سرورها (Servers (**

کامپیوترهاي سرور جریان حیاتی شبکه هستند. سرورها منابع مشترکی مانند محل ذخیره سازي فایلها، بانکهاي اطلاعاتی، پست الکترونیکی، سرویس هاي وب و ... را فراهم میکنند تا کاربران شبکه از آنها استفاده کنند. انتخاب تجهیزات مناسب براي استفاده در سرور شبکه، یکی از کلیدي ترین تصمیماتی است که هنگام نصب شبکه باید اتخاذ شود. در این بخش، برخی از روشهای تجهیز سرور شبکه تشریح **خواهد** شد.

**نکته** : فقط شبکه هاي کوچک میتوانند بدون حداقل یک سرور اختصاصی کار کنند. براي شبکه هاي خانگی و شبکه ها<mark>ی</mark> کوچک اداری تاباد کمی کامپیوتر، میتوانید شبکه بندی ساده P2P را انجام دهید. بدین ترتیب، هر کلاینت منابع جود را مانند فایلها یا چاپگر به اشتراک میگذارد و نیازی به سرور اختصاصی نیست.

## **چه چیز سرور داراي اهمیت است**

چند نکته حائز اهمیت هنگام انتخاب کامپیوتر سرور برای شبکه از این قرارند :

- مقیاس پذیری : مقیاس پذیری به توانایی افزایش اندازه و ظرفیت کامپیوتر سرور بطوریکه مشکل خاصی پیش نیاید اطلاق میشود. بزرگترین اشتباه در انتخاب سرور، انتخاب دستگاهی است که نیازهاي فعلی شما را برآورده کند. بعد از یک سال خواهید دید که سطح نیازهاي شما به دوبرابر میزان فعلی خواهد رسید. پس تا جایی که امکان دارد. این مورد را با فضای دیسک بیشتر، RAM و قدرت پردازنده بالاتر از نیاز فعلی مجهز کنید.
- **اطمینان** : ضرب المثل مزد به میزان عمل گرفتن در مورد کاّهپیوترهای سرور کاملاً صادق است. چرا باید بابت سیستمی که میتوان با قطعات ارزان و دست دوم آنرای تسمت نیم میلیون خرید، ۲ میلیون تومان پرداخت کنیم؟ یکی از علل آن اطمینان است. اگر یکی کامپیوترهای کلاینت از کار بیفتد، فقط کاربري که با آن کار میکند بیکار میماند. وقتی سرور ایراد پیدا کند، کل شبکه از کار خواهد افتاد و همه بیکار خواهند بود.
- **دسترسی** : این مفهوم نیز بسیار نزدیک به اطمینان است. وقتی یک کامپیوتر سرور ایراد پیدا کند، چقدر طول میکشد تا تعمیر شده و دوباره مانند سابق به کار خود ادامه دهد؟ کامپیوترهاي سرور طوري طراحی شده اند که قطعات آنها براحتی معاینه و تعویض شود و بدین ترتیب زمان خرابی هنگام بروز خطا در قطعات کاهش می یابد. در برخی سرورها، قطعات

Swappable Hot هستند، یعنی میتوان آنها را حتی بدون خاموش کردن سرور از سیستم خارج کرده و قطعه جدیدي نصب کرد. برخی سرورها بصورت tolerant fault طراحی شده اند که میتوانند حتی هنگام بروز خطا در قطعات اصلی، به کار خود ادامه دهند.

سرویس و پشتیبانی : سرویس و پشتیبانی از جمله عواملی هستند که هنگام انتخاب هر کامپیوتري به آنها دقت میشود. اگر قطعه اي در یک کامپیوتر سرور ایراد پیدا کند، آیا کسی در محل براي تعمیر کامپیوتر خراب وجود دارد؟ اگر چنین فردي وجود نداشته باشد، باید یک قرارداد نگهداري سیستم نیز با یک متخصص منعقد شود.

## **اجزاي یک کامپیوتر سرور**

اجزاي سخت افزاري تشکیل دهنده یک کامپیوتر سرور معمولی بسیار شبیه به اجزاي مورد استفاده در کامپیوترهاي کلاینت عادي است. با این حال، کامپیوترهاي سرور معمولاً از قطعاتی با درجه بالاتر نسبت به کامپیوترهاي کلاینت برخوردارند. اجزاي معمول کامپیوترهاي سرور به شرح زیر میباشند :

- **Motherboard** : مادربرد مدار الکترونیکی اصلی کامپیوار است که سایر اجزا روي آن سوار میشوند. مادربورد بیش از سایر قطعات کامپیوتر اهمیت دارد و تمام قطعات به آن متصل میشوند. اجزای اصلی روی مادربرد شامل پردازنده (CPU)، مدارات پشتیبانی بنام Chipset، حافظه، شکاف هاي توسعه، کنترلگر هارد دیسک IDE استاندارد، درگاه هاي ورودي/خروجی برای ابزارهایی مانند صفحه کلید، ماوس رای چاپگر ها میباشند. برخی مادربرد ها دارای امکانات اضافی مانند کارت گرافیک، کنترلگر دیسک اسکازی و رابط شبکه داخلی نیز میباشند.
- پردازنده (CPU (: پردازنده یا CPU، مغز متفکر کامپیوتر است. با اینکه CPU تنها قطعه موثر در بازدهی کل سیستم نیست، ولی بسیاری از افراد هنگام انتخاب سرور، آنرلابعنوان فاکتور اصلی خرید قرار میدهند. هر مادربرد برای پشتیبانی از نوع خاصی از پردازنده طراحی شده است. پردازنده ها به دو صورت قابل نصب میباشند: سوکتی و اسلاتی پس هنگام انتخاب پردازنده و مادربرد باید به سازگاري پردازنده با مادربرد و محل نصب آن دقت کنید. برخی از مادربرد هاي سرور داراي دو یا چند سوکت یا اسلات براي قرار *گ*یري پردازنده میباشند. عبارت سرعت ساعت، سرعت ساعت اصلی پردازنده را که تیک هاي پردازش پردازنده را ایجاد میکند، اطلاق میشود. در تئوري، هرچه سرعت ساعت بالاتر باشد، پردازنده سریعتر است. با این وجود، سرعت ساعت به تنهایی فقط براي مقایسه پردازنده هاي هم خانواده مورد استفاده قرار میگیرد. در واقع، پردازنده Xeon بسیار سریعتر از 4 Pentium با سرعت ساعت برابر است. چون Xeon داراي مدارات پیچیده تري نسبت به پنتیوم است و میتواند در هر تیک ساعت، کار بیشتري نسبت به پنتیوم انجام دهد.
- حافظه : یکی دیگر از عوامل مهم در کارآیی سرور حافظه آن است. شما باید در میان انواع مختلف حافظه موجود، سازگارترین آنها را با مادربرد خود انتخاب کنید. برخی سرورها میتوانند تا 12 و برخی دیگر تا 32 گیگ حافظه را پشتیبانی کنند.
- **هارد درایو** : بسیاري از کامپیوترهاي رومیزي از هارد دیسک هاي ارزان قیمت بنام درایو هاي IDE استفاده میکنند (گاهی ATA نامیده میشود). این درایوها براي کاربران عادي کافی است، ولی چون در سرورها بازدهی اهمیت بالایی دارد، نوع دیگري از درایوها بنام SCSI نصب میشود. معمولاً درایوهاي اسکازي را با کارت هاي کنترلگر اسکازي قدرتمند به سیستم متصل میکنند.
- ارتباط شبکه : ارتباط شبکه یکی از مهمترین بخش های یک سرور است. بسیاری از سروها داراي رابط شبکه روي مادربرد هستند. اگر سرور داراي چنین امکانی نباشد، باید یک کارت شبکه جد<mark>ا</mark> نیز خریداری و نصب کنید.
- **ویدئو** : گرافیک خیلی بالا براي کامپیوتر سرور اهمیت ندارد. میتوانید براي سرور خود یک کارت گرافیکی ارزان قیمت و معمولی خریداری کنید. کارت گرافیکی ضعیف و مانیتور قدیمی، هیچ تاثیری در بازدهی سرور پ<sup>ی</sup>ما نخواهد داشت.
- منبع تغذیه : چون سرور معمّولاً ابزارهای بیشتری نسبت به کامپیوتر معمولی دارد، پس نیاز به منبع تغذیه بزرگتري دارد ( منبع تغذیه معمولی 300 وات است). اگر سرور تعداد زیادي هارد دیسک داشته باشد، نیاز به منبع تغذیه بسیار بزرگتري خواهد داشت.

#### **Factor Form هاي سرور**

عبارت Factor Form مربوط به اندازه، شکل و بسته بندي سخت افزار است. کامپیوترهاي سرور معمولاٌ بصورت یکی از سه فرم زیر میباشند :

- **Case Tower** : بسیاري از سرورها درون تاورهاي معمولی مشابه تاورهاي کامپیوتر رومیزي قرار میگیرند. یک تاورکیس معمولی سرور 18 اینچ ارتفاع، 20 اینچ عمق و 9 اینچ عرض دارد و داخل آن فضای کافی برای مادربرد، پنچ هارد دیسک یا بیشتر و سایر اجزای مورد نیاز وجود دارد. تاورکیس ها داراي منبع تغذیه داخلی میباشند. برخی از کیس هاي سرور داراي امکانات جانبی مختص سرور میباشند، مانند منبع تغذیه پشتیبان، فن هاي قابل تعویض و دیسک هاي قابل تعویض هنگام روشن بودن سیستم.
- **Mount Rack** : اگر نیاز به استفاده از تعداد کمی سرور باشد، تاور کیس مناسب است و میتوانید کیس ها را در کنار هم زیر میز یا درون یک کابینت قرار دهید. اگر سرورهاي بیشتري مورد نیاز باشد، فضاي نگهداري آنها بسیار دردسرساز خواهد بود. براي مثال، اگر شبکه شما

نیاز به ده کامپیوترسرور فایل داشته باشد، فضاي زیادي براي قرار دادن کیس ها مورد نیاز خواهد بود. سرورهاي Mount Rack براي صرفه جویی در فضا طراحی شده اند. یک سرور Mount Rack درون شاسی کوچکی قرار میگیرد که این شاسی نیز درون یک Rack استاندارد 19 اینچی قرار میگیرد. به کمک این Rack میتوانید سرورها را بصورت عمودي روي هم قرار دهید.

- **Server Blade** : این سرورهاي طوري طراحی شده اند که جاي بسیار کمی اشغال کنند. Server Blade سروري است که روي یک کارت طراحی شده و میتواند همراه تیغه هاي دیگردر شاسی های مخصوص قرار گیرد. این شاسی ها نیز درون یک رک استاندارد قرار میگیرند. یکی شاسی بلید معمولی حدوداً شش سرور را در خود جای میدهد. یکی از مزایای کلیدي سرور ندارید. شاسی این است که نیازی به منبع تغذیه مجزا برای هر سرور ندارید. شاسی داراي منهٌع تغذیه اي¶ست که تمام سرورها را تغذیه میکند. در برخی مواقع خود رک منبع تغذیه دارد که میتواند کل تهاسی های بلید را تغذیه کند. بعلاوه، محفظه بلید امکان سویچ KVM را فراهم میکند و شما نیازي به سویچ KVM ندارید. یعنی میتوانید کل سرورهاي موجود در شبکه را از طریق یک صفحه کلیت<mark>ه</mark> یک نمایشگر و یک ماوس کنترل کنید. یکی از بزرگترین مزایای سرورهای تی<mark>ن</mark>ه ای این است که میزان کابل کشی را کاهش میدهند. در رک با سرورهاي استاندارد، هر سرور نیاز به کابل برق، کابل صفحه کلید، کابل نمایشگر و سایر کابلهاي مورد نیاز را دارد.

#### **کارت هاي رابط شبکه**

هر کامپیوتر روی شبکه، هم کلاینت و هم سرور، نیاز به کارت است است تا است تا بتواند به شبکه متصل شده و به آن دسترسی داشته باشد. NIC معمولاً یک ایجناست که در یکی از شکاف هاي توسعه مادربرد نصب میشود. البته بسیاري از کامپیوترهاي امروزي اداري کارت رابط شبکه روی مادربرد میباشند که در این حالت نیازی به نصب کارت اضافی نمیباشی

براي کامپیوترهاي کلاینت، میتوانید با استفاده از NIC هاي داخلی کار کنید، چون کامپیوتر هاي کلاینت براي اتصال فقط 1 کاربر به شبکه مورد استفاده قرار میگیرند. NIC موجود روي سرور تعداد زیادي از کاربران شبکه را به سرور متصل میکند. در نتیجه، براي یک سرور با کارکرد بالا، بهتر است هزینه بیشتري کرده و NIC بهتري خریداري شود. بسیاري از سرپرستان شبکه ترجیح میدهند تا کارت شبکه خود را از مارك هاي معروف مانند Intel، SMC، COM3 و ... تهیه کنند.

کارت رابط شبکه اي که شما از آن استفاده میکنید، باید رابطی داشته باشد که با کابل مورد استفاده شما همخوانی داشته باشد. اگر میخواهید شبکه خود را بصورت Thinnet کابل کشی کنید، باید کارت شبکه شما رابط BNC داشته باشد. براي کابل کشی جفت تابیده، کارت شما باید داراي اتصال -45RJ باشد

برخی از کارت هاي شبکه، داراي دو یا چند رابط هستند. BNC و AUI، -45RJ و AUI، BNC و -45RJ و یا هر سه اتصال همراه هم. انتخاب کارتی که هم داراي رابط BNC بوده و هم سوکت -45RJ داشته باشد، فکر بدي نیست. بدین ترتیب، میتوانید شبکه خود را از کابل کشی Thinnet بصورت جهت تابیده یا برعکس تبدیل کنید. قیمت هر کارت رابط شبکه، مبلغی از 5 تا 15 هزار تومان است. در مورد AUI هم حساس نباشید، چون هرگز به آن نیاز پیدا نخواهید کرد.

ب<u>ستانی</u> از کارتهای شبکه امروزی هم در سرعت ۱۰ و هم در سرعت ۱۰۰ مگابیت بر ثانیه کار میکنند و بنام کارتهاي 10/100 معروفند. این کارتها بطور اتوماتیک میتوانند سرعت خود را با سرعت شبکه هماهن<mark>گ کنن</mark>د. بدین ترتیب میتوانید بدون هیچ مشکلی آنرا در شبکه های قدیمی مورد استفاده قرار دهید.

کارتهاي ÜBaseT<sup>1</sup>آهيسيار گران تر از کارت هاي مذکور ميباشند که البته اخیراً افت قیمت بسیاري پیدا کرده اند. کارت هاي معهولي گیگابیت را میتواند به قیمت هاي پایین خرید، ولي اگر این کارتها داراي امکانات جانبی بیشتري مانند بافر هاي بزرگتر و پردازنده ورودي/خروجی شبکه باشند، قیمت آنها میتواند تا ۱۰۰ هزار تومان <mark>ه</mark>م بالارو<sup>ی</sup>.

چند نکته نیز در مورد کارتهاي شبکه حائز اهمیت است :

- یک کارت شبکه ابزاري از لایه هاي فیزیکی و اتصال داده است. چون NIC یک ناد شبکه را ایجاد میکند، باید داراي آدرس شبکه فیزیکی باشد که بنام آدرس MAC معروف است. آدرس MAC در کارخانه روي NIC قرار داده میشود و نمیتوان آنرا تغییر داد. هر NIC که تاکنون تولید شده است، داراي آدرس MAC منحصربفرد خود است.
- براي کامپیوترهاي سرور، بیش از یک NIC قرار داده میشود. بدین ترتیب، سرور میتواند ترافیک شبکه بیشتری را مدیریت کند. برخی NIC های سرور دارای دو پاچند کارت شبکه درون یک کارت میباشند.
- شبکه هاي فیبرنوري نیز به NIC نیاز دارند. کارتهاي رابط شبکه فیبرنوري هنوز براي استفاده های خانگی بسیار گرانند. چنین ابزارهایی برای ستون فقرات بسیار سریع مورد استفاده قرار میگیرند. اگر سروري به یک ستون فقرات سریع فیبري متصل شود، نیاز به کارت رابط شبکه اي دارد که با کابل فیبرنوري مورد استفاده همخوانی داشته باشد.

#### **کابل شبکه**

میتوانید یک شبکه اترنت را با استفاده از دو نوع مختلف کابل راه اندازي کنید : کابل کواکسیال که تقریباً همان کابل آنتن تلویزیون است، یا کابل جفت تابیده که مانند کابل تلفن است. کابل جفت تابیده گاهی بنام UTP یا BaseT10 نیز شناخته میشود. انتخاب سوم عدم استفاده از کابل شبکه و استفاده از شبکه هاي بیسیم به جاي کابلی است.

## **کابل کواکسیال**

نوعی از کابل که زمانی براي شبکه هاي اترنت بسیار کاربرد داشت، کابل کواکسیال است که گاهی کابل Thinnet یا کابل BNC نامیده میشود. کابل کواکسیال فقط در سرعت 10 مگابیت کار میکند و در شبکه هاي جدید بسیار کم مورد استفاده قرار میگیرد. با این حال، شبکه هاي قدیمي بسیاري می بینید که از این طریق کار میکنند.

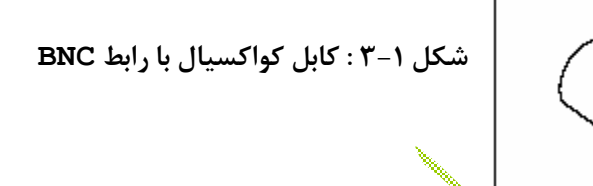

چند نکته در مورد کابل کواکسیال :

شما میتوانید Thinnet را با استفاده از استفاده از یک اتصال پیچشی به رابط BNC متصل کنید.

ì

- با کابلهای کواکسیال، کامپیوتر خود را بصورت نظیر به نظیر و با توپولوژی خطی به هم متصل میکنید. در هر کامپیوتر یک رابط T نصب میشود و دو انتهاي کابل شبکه به آن متصل میشود.
- یک اتصال خاص بنام ترمیناتور براي هر انتهاي کابل کواکسیال مورد نیاز خواهد بود. ترمیناتور باعث میشود تا داده ها در انتهای آزاد کابل خنثی شوند و باصطلاح رو<u>ی رهن</u>ی نریز<sup>ن</sup>د.
- طول کابل از یک ترمیناتور به ترمیناتور دیگر سگمنت نامیده میشود. حداکثر طول سگمنت Thinnet حدود 200 متر است (در عمل 185 متر). میتوانید تا 30 کامپیوتر روي سگمنت داشته باشید. براي داشتن کامپیوترهاي بیشتر باید از سگمنت هاي جداگانه استفاده کنید و از دستگاهی بنام تقویت کننده (تکرارکننده) نیز براي اتصال سگمنت ها استفاده کنید.
- با اینکه کابل کواکسیال مشابه کابل آنتن تلویزیون است، ولی کمی با آن متفاوت است و این دو کابل مقاومت هاي متفاوتی دارند. پس به خاطر ارزان بودن کابل آنتن از آن استفاده نکنید چون جوابگوي شبکه نخواهد بود.

#### **کابل جفت تابیده**

محبوب ترین نوع کابل که امروزه مورد استفاده قرار میگیرد، کابل جفت تابیده یا UTP است. U به مفهوم بدون حفاظ استفاده میشود، ولی این کابل را جفت تابیده بدون حفاظ نمی نامند و فقط جفت تابیده کافی است. کابل UTP ارزانتر از کابل کواکسیال است و بازدهی بهتري دارد و بسیاري از ساختمان هاي جدید، داراي سیمکشی کابل جفت تابیده جهت استفاده از امکانات مختلف آن مانند سیستم هاي تلفن مودمی میباشند.

**شکل 3-2 : کابل جفت تابیده** 

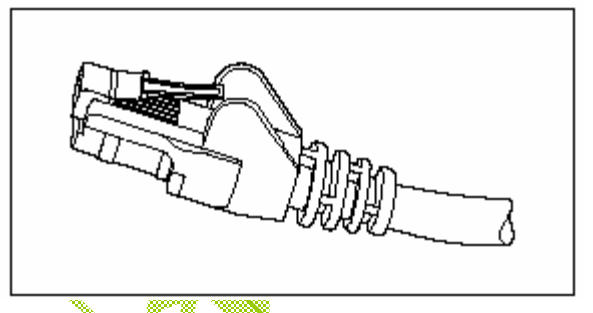

هنگامی که شما از کابل UTP جهت ساخت شبکه اترنت استفاده میکنید، کامپیوترها را بصورت آرایش ستاره اي قرار میدهید. در مرکز این ستاره، ابزاري بنام هاب قرار میگیرد. بسته به مدل هاب، شما این امکان را دارید که از 4 تا 24 کامپیوتر را با استفاده از کابل جفت تابیده به هم متصل کنید.

یکی از مزایاي آرایش ستاره اي UTP این است که اگر یک کابل مشکل داشته باشد، فقط کامپیوتري که با آن کابل شبکه شده، تحت تاثیر قرار میگیرد و بقیه شبکه به کار عادي خود ادامه میدهد. با کابل کواکسیال، کابل خراب کل شبکه را تحت تاثیر قرار میدهد.

جزئیات دیگری که باید در مورد کابل کشی جفت تابیده بدانید از این <u>قرار</u>است :

- کابل UTP بصورت جفت هایی از سیم تابیده به یکدیگر است و چند جفت به این حالت درون یک پوشش بیرونی قرار میگیرند. اترنت از دو یا چهار جفت از این سیم ها استفاده میکند. تعداد جفت هاي درون اين كابل متفاوت است، ولي معمولاً بيش از دو جهلهااست. \*\*
- کابل UTP در درجه هاي مختلف با عنوان Category عرضه میشود. براي شبکه، کابل پایین از درجه 5 استفاده نکنید. کابلهاي درجه پایین ارزانترند، ولی قابلیت پشتیبانی شبکه هاي پرسرعت را نخواهند داشت.
	- معادل حرفه اي تر عبارت 5 Category ، 5 Cat است.
- کابلهاي 5Cat براي سرعت Mbps100 بسیار مناسبند، ولی براي شبکه هاي گیگابیت، باید از کابلهاي e5Cat یا 6Cat استفاده کنید.
- اتصال کابل UTP مانند اتصال تلفن معمولی است ولی کمی بزرگتر. اتصالات UTP را -45RJ مینامند.

- مانند کابلهاي Thinnet، کابلهاي UTP نیز بصورت آماده و در اندازه هاي از پیش تعیین شده فروخته میشوند. نصب اتصالات -45RJ روي کابل UTP بسیار ساده تر از نصب کابل کواکسیال است. ابزار مورد نیاز براي نصب -45RJ روي کابل را کریمپر مینامند. - حداکثر طول کابل مجاز بین هاب و کامپیوتر 100 متر میباشد.

## **هاب ها و سویچ ها**

بزرگترین تفاوت میان کابلهاي کواکسیال و جفت تابیده این است که هنگامی که از کابل جفت تابیده استفاده میکنید، باید از ابزار دیگری بنام هاب نیز استفاده کنید. سالها پیش، هاب ها دستگاه هاي بسیار گران قیمتی بودند بطوریکه استفاده از این ابزارها براي کسانی که کار شبکه را در مقیاس کوچک و خانگی انجام میدادند، ناممکن بود.

امروزه، هذّینه هاب <u>ها ت</u>سیار پایین آمده است بطوریکه خرید یک هاب ارزش استفاده از مزایای شبکه بندي جفت تابیده را فران این این روش کابل کشی، میتوانید بسادگی کامپیوترهاي جدیدي را به شبکه اضافه کنید، آنها را جابچا کنیست و مشکلات کابل کشی را براحتی حل کنید و کامپیوترهایی را که نیاز به سرویس دارند، براحتی از شبکه خارج کنید.

سویچ، نوع بسیار خاصی از هالي است. چون قیمت سویچ ها بسیار پایین آمده است، بسیاری از شبکه هاي امروزه به جاي هاب از سویچ استفاده میکنند. اگر شبکه اي قدیمی دارید که از هاب ها استفاده میکند، با تعویض هاب هاي قدیمی با سویچ هاي جدید، میتوانید سرعت شبکه خود را بسیار بهتر کنید.

اگر از کابل کشی جفت تابیده استفاده میکنید، دانستن چند نگته در مورد هاب ها الزامی است :

- چون باید کابل را از هر کامپیوتر به هاب یا سویچ بکشید<mark>،</mark> یکمستان مرکزی براي هاب یا سویچ انتخاب کنید بطوریکه بتوانید براحتی کابل کشی را انجام دهید.
	- هاب یا سویچ نیاز به برق دارند، پس محل آنرا نزدیک پریز برق انتخاب *گ*نیپد
- هنگامی که هاب یا سویچ میخرید، نوعی از آن را بخرید که پورت هاي آن حداقل دوبرابر میزان مورد نیاز شما باشد. اگر میخواهید چهار کامپیوتر را شبکه کنید، یک هانمیکهار پورته نخرید، چون قادر به اتصال کامپیوتر پنجم در صورت نیاز نخواهید بود و باید هاب قطوی اخریداری کنید.
- میتوانید دو یا چند هاب یا سویچ را با هم بصورت زنجیره اي قرار دهید. اگر کامپیوترهاي بیشتري دارید، میتوانید هاب هایی خریداري کنید که داراي یک ارتباط BNC هستند و به این ترتیب، میتوانید هاب ها را با استفاده ار کابل کواکسیال به هم شبکه کنید و از تمام پورت هاي آنها استفاده کنید. همچنین هاب هایی وجود دارند که داراي ارتباط سریع با یکدیگر میباشند و

میتوانید آنها را طوري به هم متصل کنید که کل مجموعه بعنوان یک هاب یا سویچ واحد عمل کند.

- هنگامی که هاب هاي شبکه را خریداري میکنید، میبینید که موارد گرانتر داراي قابلیت مدیریت شبکه میباشند که از چیزی بنام SNMP پشتیبانی میکند. این هاب ها را هاب های مدیریتی میگویند. تا زمانی که شبکه شما بسیار بزرگ نشده و کاملاً از مفهوم SNMP مطلع نشدید، بابت آن هزینه نکنید، چون براي قابلیتی هزینه میکنید که هرگز از آن استفاده نخواهی<u>د ک</u>رد.
- براي شبکه هاي بزرگ، ممکن است بخواهید از یک سویچ مدیریتی استفاده کنید. یک سویچ مدیریتی به شما این امکان را میدهد قسمت هاي مختلف کار سویچ را از طریق یک کامپیوتر راه دور کنترل کنید. سویچ هنگام بروز خطا شما را آگاه خواهد کرد و قادر است تا آماري ارائه دهد که به شما در یافتن گره هاي شبکه کمک میکند. یک سویچ مدیریتی دو یا سه برابر سویچ معمولی قیمت دارد، ولی براي شبکه هاي بزرگ، مزیت مدیریت، به هزینه اضافی آن می ارزد.

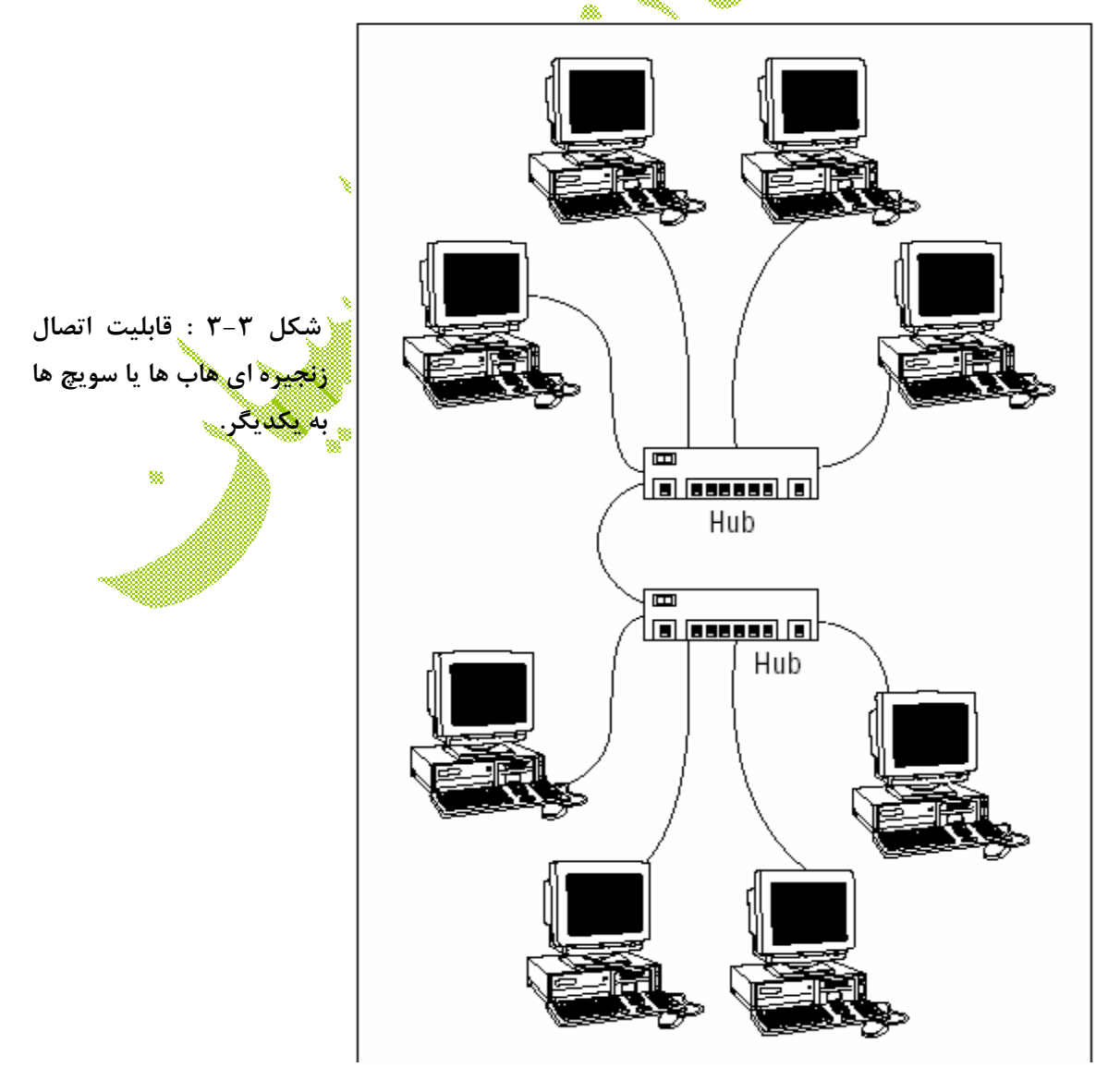

## **تکرار کنند ها (تقویت کننده)**

تکرار کننده ابزاري است که به شما امکان میدهد تا سیگنال هاي شبکه خود را تقویت کنید، بطوریکه سیگنال ها بتوانند مسیر بیشتري را بپیمایند.

هنگامی که طول کابل شبکه شما باید از حداکثر مقدار مجاز بیشتر باشد، استفاده از تکرار کننده الزامی خواهد شد.

در مورد کابلهاي کواکسیال،طول حداکثر مربوط به کل سگمنت است نه طول قطعات کابل و همانگونه که گفته شد، سگمنت کل طول کابل کشی در شبکه است. بعبارت دیگر، شما اگر ده کامپیوتر داشته باشی استانی بانها را حداکثر به فاصله ۱۸/۵ متری از هم قرار دهید. در مورد کابلهای جفت تابیده، این محدودیتیت در مورد طول کابل از کامپیوتر به هاب یا سویچ است.

شکل 3-4 نشان میدهد که چگونه میتوانید دو گروه از کامپیوترها را که فاصله زیادي از هم دارند، با استفاده از تکرارکننده به هم متصل کنید. هنگامی که به این صورت از تکرارکننده استفاده میکنید، کابل به دو سگمنت تقسیم میشود و در دو سوی تکرار کننده، هنوز هم محدودیت طول کابل پابرجاست.

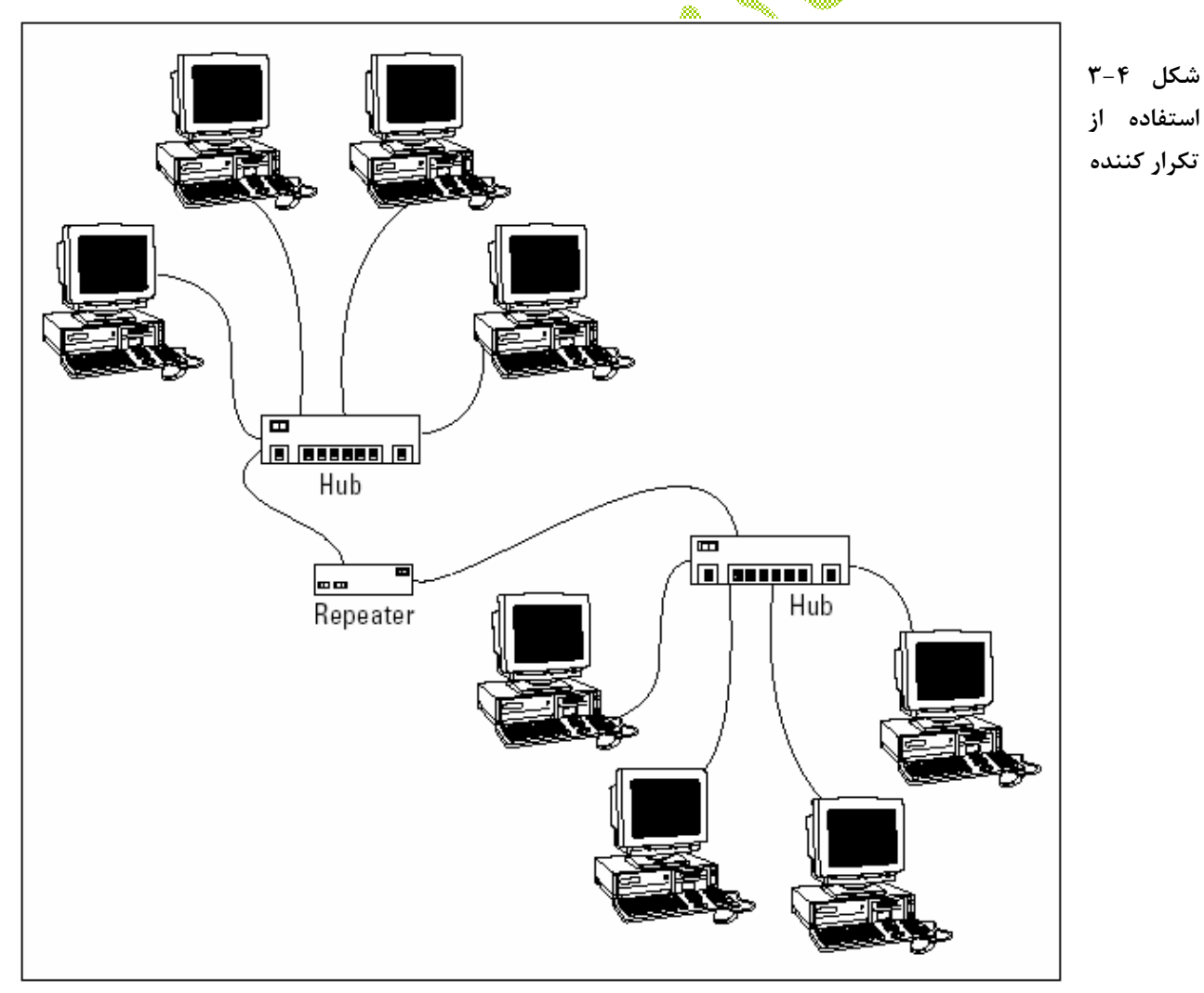

چند نکته که در مورد تکرار کننده ها مهم است :

- تکرار کننده ها فقط با شبکه هاي اترنت که کابل کشی آنها با کابل کواکسیال است کار میکنند. شبکه هاي BaseT10/100 از تکرار کننده استفاده نمیکنند. (شبکه هاي BaseT10/100 نیز از تکرار کننده استفاده میکنند، ولی در این شبکه ها، هاب یا سویچ خود به عنوان تکرار کننده عمل میکند و نیاز به دستگاه مجزا براي این کار نیست).
- برخی از هاب هاي BaseT10/100 داراي ارتباط BNC میباشند. این ارتباط BNC یک تکرارکننده است که به شما این امکان را میدهد تا یک سگمنت کامل ۱۸۵ متری را به آن متصل کنید. این سگمنت میتواند ارتباطی از سایر کامپیوترها و یا هاب ها و یا ترکیبی از این موارد باشد.
- یک قانون ّآصلی در این این است که سیگنال نمیتواند از بیش از سه تکرار کننده در مسیر رسیدن به ناد مقصد عبور کنید آلبته هنظور این نیست که نمیتوانید در شبکه از سه تکرار کننده استفاده کنید، بلکه بآید در طراحی شبکه طوری دقت به خرج دهید که قانون سه تکرار کننده رعایت شود.
- تکرار کننده ها فقط این امکان را فراهم میکنند که سگمنت ها را به هم متصب کنید و قادر به افزایش طول سگمنت نیستند. البته محصولاتی وجود دارند که به کمک آنها میتوان بر محدودیت 185 متري کواکس یا 100 متري کابلهاي جفت تابیده غالب شد، ولی همیشه بیاد داشته باشید که کار کردن براساس قوانین بهترین نتیجه را دربر خواهد داشت.

#### **بریج ها**

یک بریج یا پل، ابزاري است که دو شبکه را طوري به هم متصل میکند که بصورت یک شبکه واحد عمل کنند. پلها براي قسمت بندي یک شبکه بزرگ به دو یا چند شبکه کوچکتر جهت بالا رفتن بازدهی مورد استفاده قرار میگیرند. میتوانید پلها را مانند نوعی تکرار کننده هوشمند تهیور کنید. تکرار کننده ها به سیگنال هاي وارده گوش میدهند و آنها را تقویت کرده و دوباره روي کابل ارسال میکنند. این کار تکرار کننده ها کورکورانه است و هیچ توجهی به محتویات پیام ندارند.

در مقابل، یک بریج، کمی هوشمندتر است. براي مبتدیان، بسیاري از بریج ها توانایی گوش فرادادن به شبکه و آدرس دهی اتوماتیک کامپیوتر هاي هردو سوي پل را دارند. پس بریج ها میتوانند پیام وارده از یک سوي پل را بررسی کرده و آنرا به آنسوي پل ارسال کنند، ولی این کار فقط در مورد پیام هایی انجام میشود که کامپیوتر مقصد آنها در آنسوي پل وجود داشته باشد. قابلیت کلیدي که به پلها امکان بخش بندي شبکه هاي بزرگ را میدهد، باعث ایجاد شبکه هاي بسیار کارآمدي میشود. پلها در شبکه هایی بیشتر کارآیی دارد که از تکه هاي زیادي تشکیل شده باشند.

یک پل، قادر است شبکه بزرگ را به دو شبکه کوچک تقسیم کند. سپس یاد میگیرد که کدام کامپیوترهاي روي شبکه A و کدام روي شبکه B قرار دارند. پس پیام هاي A به B و برعکس، فقط هنگام نیاز تبادل میشوند. بازدهی کل شبکه در این حالت افزایش می یابد، ولی وقتی نیاز به عبور پیام از پل باشد، عملیات با تاخیر بسیار کمی انجام میگیرد. نکات دیگری نیز در مورد پلها قابل ذکر است :

- برخی پلها توانایی ترجمه پیامها را از یک قالب به قالب دیگر دارند. براي مثال، اگر شبکه A بصورت اترنت باشد و شبکه B بصورت توکن رینگ، پل میتواند پیامهاي این دو شبکه را براي هم ترجمه کند.
- میتوانید پلّها را به قیمتهایی در حدود ۵۰۰ هزار تومان خریداري کنید. بریج هاي بسیار خاص تر و پیچیده تری نیز وجود این که قیمتی تا ۵ میلیون تومان دارند.
- میتوانید با استفاده از دو کارت شبکه و یک کامپیوتر نسبتاً ضعیف و نرم افزار مناسب، پل را بصورت نرم افزاري راه اندازي کنید.

#### **مسیریاب ها (روترها)**

روتر مانند بریج است، ولی یک تفاوت کلیدی دارد. پلها آبزارهای لایه اتصال داده میباشند، پس میتوانند آدرس MAC ناد هاي شبکه را اعلام کنند و پیام را به سگمخت مناسب ارسال کنند. با این حال، قادر نیستند خود پیام را دریافت کرده و نوع پیام آنرا مشخص <mark>گنند. هو</mark>ز و به ابزاری متعلق به لایه شبکه است و میتواند با پکت هاي شبکه در سطح بالاتري کار کند. روتر میتواند آدرس IP پکت عبوري را بررسی کند. چون آدرس IP دربر گیرنده آدرسهاي میزبان و شبکه است، روتر میتواند تصمیم گیري کند که پیام از کدام شبکه آمده و به کدام شبکه خواهد رفت. بریجها این اطلاعات را درنظر نمیگیرند.

یکی از تفاوتهای اصلی بین بریج و روتر ایت است که بریج برای شبکه نامرئی است. ولی روتر خودش بعنوان یک ناد محسوب میشود که آدرس MAC و آدرس IP مخصوص خود را دارد. بدین ترتیب پیامها قابل هدایت به روتري هستند که قادر به خواندن محتویات پیام است و میداند با ان چه برخوردي داشته باشد.

میتوانید شبکه را با چندین روتر طوري پیکربندي کنید که کل شبکه بصورت اشتراکی کار کند. براي مثال، برخی روترها میتوانند شبکه را تحت نظر بگیرند و بهترین مسیر را براي ارسال پیام به مقصد نهایی انتخاب کنند. اگر بخشی از شبکه زیاد مشغول باشد، روتر میتواند بطور اتوماتیک پیامها را از طریق یک مسیر خلوت تر هدایت کند. نکاتی دیگري در مورد روتر وجود دارد که دانستن آنها ضروري است : - روترها ارزان قیمت نیستند ولی براي شبکه هاي بزرگ ارزش خرید دارند.

- تفاوت کاري بین روترها و بریج ها (و هاب و سویچ) به مرور زمان کمرنگ میشود. با ایجاد هاب ها و سویچ هاي اختصاصی تر که میتوانند برخی از کارهاي روتر را انجام دهند، روترهاي زیادي از رده خارج شده اند.
- برخی روترها چیزي بیش از کامپیوترهایی با چندین کارت شبکه و نرم افزاري خاص روتر نیستند.
- روتر میتواند شبکه هایی را که از لحاظ جغرافیایی از هم دورند را از طریق خط تلفن به هم متصل کنید.
- میتوانید از یک روتر براي اتصال LAN خود به اینترنت استفاده کنید. شکل 3-5 نشانگر استفاده از روتر براي این کار میباشد.

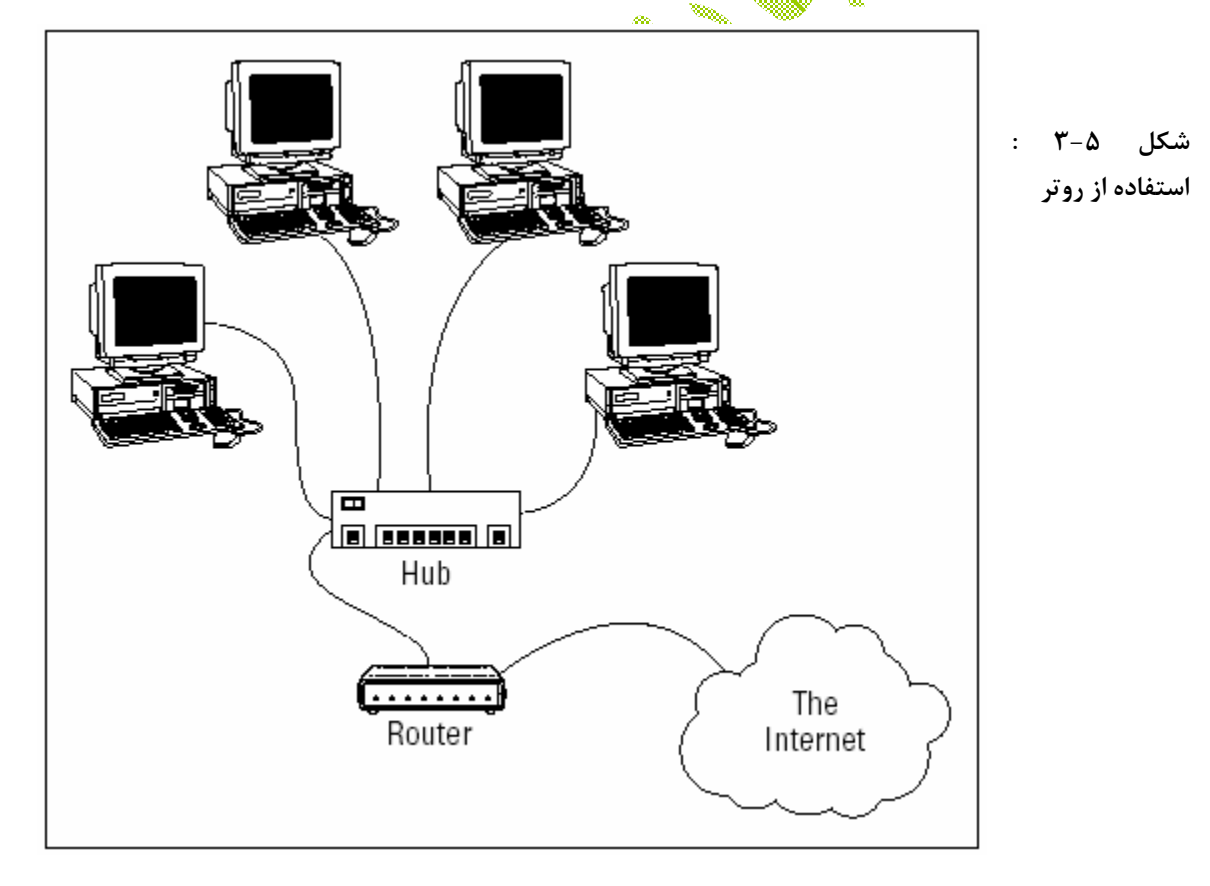

#### **محل ذخیره سازي متصل به شبکه**

بسیاري از سرورهاي شبکه فقط به این علت ساخته میشوند که فضاي ذخیره سازي را براي کاربران شبکه ایجاد کنند. با رشد شبکه ها و پشتیبانی آنها از کاربران بیشتر، نیاز کاربران به فضاي دیسک بالاتر رفته و سرپرستان شبکه نیز همواره در پی یافتن روشی براي افزودن فضاي ذخیره سازي بیشتر به شبکه خود میباشند. ساده ترین و ارزان ترین روش براي این کار، استفاده از فضاي ذخیره سازي متصل به سرور میباشد که به NAS معروف است.

NAS ابژاری است که درون آن یک فایل سرور داخلی وجود دارد که از قبل تنظیم شده و آماده استفاده است. تنها چیزی که شما باید انجام دهید این است که آنرا از بسته بندی خارج کرده و در شبکه قرار دهید. نصب و پیکربندي ابزارهاي NAS بسیار ساده است و نگهداري آنها ساده تر و ارزانتر از سرورهاي فان<mark> عادي</mark> است.

دقت کنید که NAS پا عبارت SAN به مفهوم شبکه هاي ناحیه ذخیره سازي اشتباه نگیرید. SAN یک تکنولوژي بسیار پیچیده و گرانقیمت است که فضاهاي ذخیره سازي بسیار بزرگ را براي شبکه هاي بزرگ فراهم میکند.

یکی از نمونه هاي سطح معمولی NAS را میتوان N725 Dell ذکر کرد. این ابزار که یک سرور فایل داخلی دارد، درون یک شا<del>لیی رك</del> گوچک قرار داده شده است. این دستگاه تا چهار هارد درایو را پشتیبانی میکند که مجموع حجم میتواند تا یک ترابایت نیز بالا رود. مدل 475 داراي یک مادربرد دو پردازنده ای است که میتواند تا 3 گیگابایت حافظه داشته باشد و دو رابط شبکه داخلی Mbps10/100/1000 دارد. یک نمایشگر LCD در پنل جلو نیز آدرس IP دستگاه را نمایش میدهد.

Dell 725N نسخه خاصی از ویندوز ۲۰۰۳ سر<mark>و</mark>ر را ایجان میکند که <sub>س</sub>ه Windows 2003 Server Storage نامیده میشود. این نسخه از ویندوز مخصوص ابزارهاي NAS طراحی شده است. بدین ترتیب میتوانید NAS را از هر کامپیوتري روي شبکه با استفاده از کاوشگر وب تنظیم کنید.

بیاد داشته باشید که برخی ابزارهاي NAS از نسخه هاي ویژه لینوکس بجاي Windows Storage Server استفاده میکنند. همچنین، در برخی سیستمها، سیستم عامل روي هارد درایوي مجزا نگهداري میشود که از دیسک هاي مشترك مجزاست. بدین ترتیب، کاربر قادر به صدمه زدن به سیستم عامل نخواهد بود.

## **چاپگرهاي شبکه**

شما میتوانید چاپگر را نیز با اتصال آن به کامپیوتر سرور روي شبکه به اشتراك بگذارید. برخی چاپگرها داراي کارت شبکه داخلی میباشند که دیگر نیازي به اتصال آنها به سرور مجزا وجود نخواهد داشت.

ولی حتی اگر چاپگر توانایی اتصال مستقیم به شبکه را نیز داشته باشد، هنوز استفاده از کامپیوتر سروري که داراي سیستم عامل شبکه باشد، توصیه میشود. بدین ترتیب، سرور میتواند وظایف چاپ را ذخیره کرده و آنها را سازماندهی و صف بندی کند.

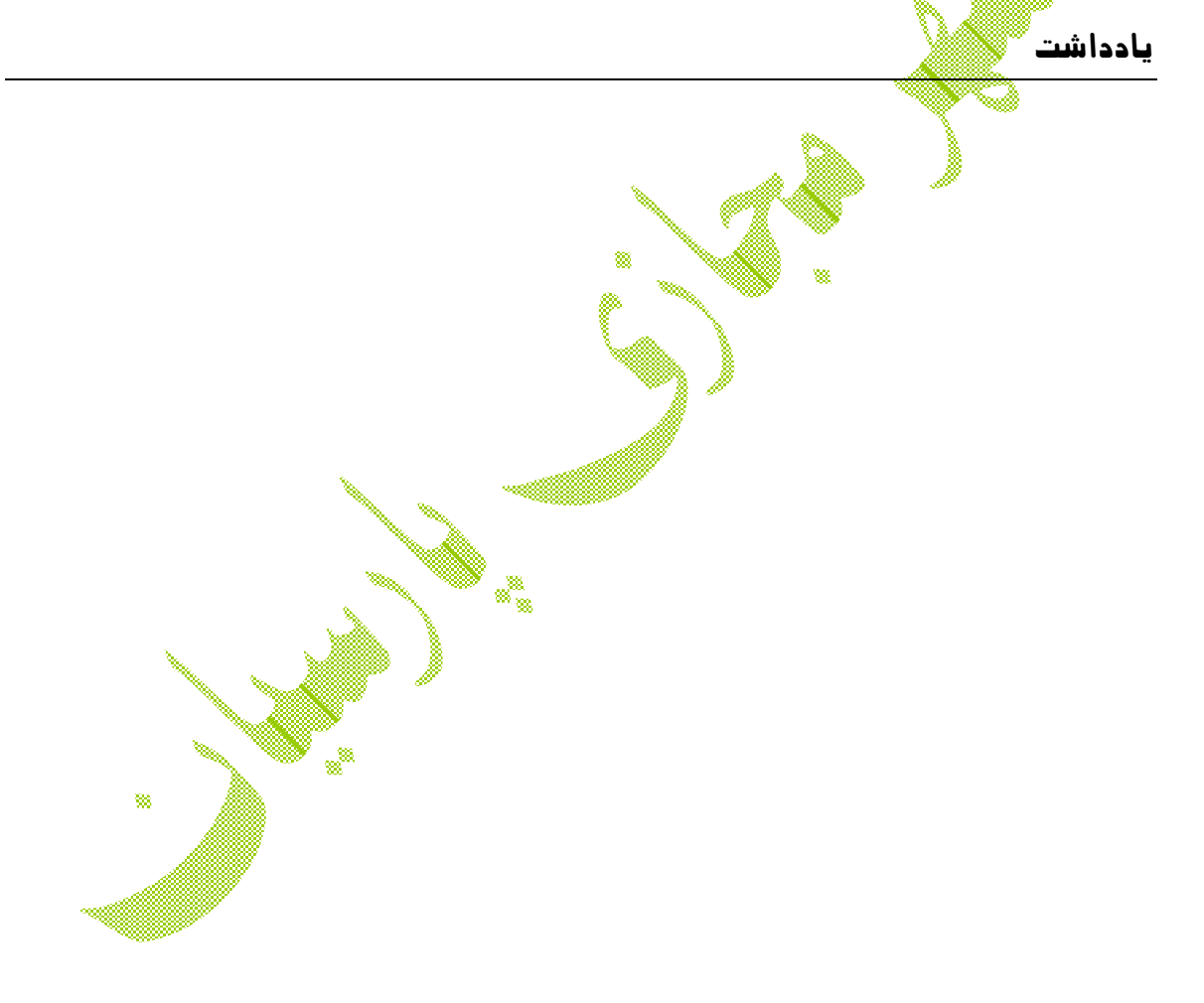

## **فصل 4 : شناخت سیستم عامل هاي شبکه**

در این فصل میخوانید :

- درک کارکرد سیستم عامل شبکه
- شناخت مزایای ویندوز ۲۰۰۳ سرور
	- بررسی ویندوز <sup>2</sup>000 سرور
	- نگاهی به ویندوز  $\mathbb{N} \mathbb{T}$ سرور -
		- بررسی NetWare
	- نگاهی به سیستم عاملهاي شبکه
- کاوشی در شبکه هاي نظیر به نظیر

یکی از انتخاب هاي اساسی که باید قبل از هر کاري انجام شود، تصمیم گیري در مورد سیستم عامل شبکه (NOS (جهت برپایی زیربناي است. این فصل با تشریح امکانات مهم موجود در تمام سیستم عامل هاي شبکه آغاز میشود. سپس مروري برا مزایا و معایب محبوب ترین سیستم عامل هاي شبکه خواهیم داشت.

## **قابلیت هاي سیستم عاملهاي شبکه**

تمام سیستم عامل هاي شبکه، از ساده ترین آنها مانند ویندوز XP نسخه خانگی، تا پیچیده ترین آنها، مانند ویندوز ۲۰۰۳ سرور نسخه مرکز داده ها، باید کارکردهای اساسی مورد نیاز را مانند توانایی اتصال به سایر کامپیوترهاي روي شبکه، اشتراك فایلها و منابع، ایجاد امنیت و ... را داشته باشند.

## **پشتیبانی شبکه**

واضح است که سیستم عامل شبکه باید از شبکه پشتیبانی کند. سیستم عامل شبکه باید طیف وسیعی از پروتکلهاي شبکه را پشتیبانی کند تا نیاز کاربران مختلف را برآورده سازد. علت این است که شبکه هاي بزرگ، ممکن است ترکیبی از نسخه هاي مختلف ویندوز، سیستم عامل مکینتاش و لینوکس و ... باشند. در نتیجه، سرور باید همزمان از پروتکلهایی مانند IP/TCP، NetBIOS و AppleTalk پشتیبانی کند.

بسیاري از سرورها بیش از یک کارت رابط شبکه دارند. در چنین مواردي، NOS باید قادر به پشتیبانی از چندین ارتباط شبکه باشد. NOS باید قابلیت توازن بار شبکه را در بین کارت هاي رابطش داشته باشد. بعلاوه، در مواقعی که یکی از اتصالات مشکل پیدا گند، ۱۵<mark>۶۰ ب</mark>اید قادر به سویچ سریع به اتصال دیگر باشد.

و در نهایت، بسیاری از سیستم عاملهای شبکه دارای توانایی درونی برای انجام وظیفه بعنوان روتر را براي اتصال دو شبکه به یکدیگر میباشند. روتر NOS باید داراي قابلیت دیواره آتش باشد تا از عبور پکتهاي بدون مجوز در سراسر شبکه محلی جلوگیري کند.

#### **سرویس هاي اشتراك فایل**

یکی از مهمترین عملکردهاي سیستم عامل شبکه، توانایی اشتراك منابع با کاربران دیگر شبکه است. معمولترین منبعی که به اشتراك گذاشته میشود، سیستم فایل سرور است. سرور شبکه باید بتواند یک قسمت یا تمام فضاي دیسک خود را به اشتراك بگذارد بطوریکه کاربران بتوانند از این فضاي دیسک، بصورت فضایی الحاقی به دیسک کامپیوتر خود استفاده کنند. NOS به سرپرست سیستم این امکان را میدهد که قسمت اشتراکی سیستم فایل را مشخص کند. با اینکه کل هارد دیسک را میتوان به اشتراك گذاشت، ولی معمولاً این کار انجام نمیشود. در عوض، دایرکتوري هاي خاصی ایجاد شده و به اشتراك گذاشته میشود. سرپرست شبکه میتواند کنترل کند که کدام کاربر به کدام پوشه اشتراکی دسترسی داشته باشد.

چون اشتراك فایل علت وجود بسیاري از سرورهاي شبکه است، بنابراین سیستم عامل شبکه نیز باید داراي امکانات تخصصی تر مدیریت دیسک و فایل نسبت به سیستم عامل هاي رومیزي باشد. براي مثال، سیستم عامل شبکه میتواند چندین هارد دیسک را طوري مدیریت کند که بصورت یک هارد دیستگیرواحد درنظر گرفته شوند. بعلاوه، بسیاری از سیستم عاملها میتوانند حالت آینه (Mirror) ایگانند که بطور اتوماتیک یک کپی پشتیبان از محتویات هارد درایو اصلی را روی یک درایو ثانویه نگهدار**ي** میکند.

## **چندوظیفگی**

فقط یک کاربر در آن واحد میتواند از ایک کامپیوتر رومیزی استفاده کند ولی چندین کاربر میتوانند بصورت همزمان از کامپیوتر سرور استفاده کنند. در نتیجه، سیستم عامل شبکه باید از چندین کاربر که از طریق شبکه از سرور استفاده میگذشته، پشتیبانی کند. هسته قابلیت پشتیبانی از چند کاربر، چندوظیفگی است که به توانایی یک سیسته عامل برای اجرای بیش از یک برنامه (وظیفه یا پردازه) در آن واحد اطلاق میشود.

با اینکه در حالت چندوظیفگی بنظر میرسد که دو پاچند برنامه بطور همزمان اجرا میشوند، ولی در واقع، کامپیوتری با یک پردازنده، فقط میتواند یکی بونامه را در آن واحد اجرا کند. سیستم عامل، پردازنده را از یک برنامه به برنامه دیگر منتقل میکند تا بنظر برسد که چندین برنامه بطور همزمان در حال اجرا میباشد. (اگر کامپیوتري داراي بيش از یک پردازنده باشد، سیستم عامل میتواند به کمک هر پردازنده یک برنامه را اجرا کند و برنامه ها واقعاً بطور همزمان اجرا میشونش که به این عمل چندپردازگی میگویند).

براي دیدن عملیات چندوظیفگی در ویندوز کافی است ترکیب کلیدهاي Del+Alt+Ctrl را فشار دهید تا پنجره اي بنام مدیر وظایف (Task Manager) بالا بیاید. در این پنجره با ورود به قسمت Processes، میتوانید تمام کارهایی را که هم اکنون کامپیوتر در حال انجام آنهاست، ببینید.

براي اینکه بطور مطمئن از قابلیت چند وظیفگی استفاده کنیم، سیستم عامل شبکه باید کاملاً برنامه هاي در حال اجرا را از یکدیگر جدا کند. درغیراینصورت یک برنامه میتواند عملی را انجام دهد که روي برنامه دیگر تاثیر گذارد باشد. سیستم عامل چندکاره این عمل را با اختصاص فضاي آدرس به هر کار انجام میدهد و بدین ترتیب، هیچ پردازه اي نمیتواند روي فضاي حافظه پردازه دیگر تاثیرگذار باشد.

**نکته فنی** : در بسیاري از موارد، هر برنامه بصورت یک وظیفه منفرد اجرا میشود تا در فضاي حافظه مختص خود کار کند. با این وجود، یک برنامه منفرد میتواند به چندین وظیفه تقسیم شود. این تکنیک معمولاً چندرشتگی (در دانشگاه چندنخی! یا چندریسمانی! گفته میشود) نامیده میشود و برنامه ها به وظایفی تقسیم میشوند که رشته (نخ یا ریسمان) نامیده میشوند.

**نکته فنی** : دو حالت از چندوظیفگی وجود دارد که انحصاري و غیرانحصاري نامیده میشود. در چندوظیفگی انحصاري، سیستم عامل تصمیم میگیرد که هر وظیفه چقدر باید اجرا شود و چه زمانی باید متوقف شده و پردازش به وظیفه بعدی منتقل شود. تقریباً تمام سیستم عامل های شبکه از این نوه چندوظیفگی استفاده میکنند.

چندوظیفگی غیرانحصاري نیز در نقطه مقابل قرار دارد. در این حالت، هر وظیفه که کنترل پردازنده را بدست بگیرد، میتواند اجرا شود تا زمانی که دستورالعملی در برنامه این کنترل را از برنامه گرفته و پردازنده را آزاد کند. پدین ترتیب بار زیادی روی سیستم عامل نخواهد بود و برنامه نویس باید در نوشتن برنامه دقت کند تا کنترل پردازنده را بطور کامل در اختیار نگیرد.

## **سرویسهاي دایرکتوري**

دایرکتوریها همه جا هستند. هنگامی که میخواهید یک تماس تلفنی برقرار کنید، شماره خود را از دفترچه تلفن پیدا میکنید. یا وقتی ر یک ساختمان <u>چند طب</u>قه دنبال اطاق میگردید، باید به راهنماي طبقات مراجعه کنید.

شبکه ها نیز دارای چنین دایرکتوریهایی میباشند. دایرک<mark>توریهای شی</mark>که اطلاعاتی در باره منابع موجود روي شبکه مانند کاربران، کامپیوترها، چاپگرها، پوشه هاي مشتر گیر ایلها را نگهداري میکنند. دایرکتوریها بخش اساسی هر سیستم عامل شبکه میباشند.

در سیستمهاي شبکه قدیمی، مانند ویندوز 3.1 NT و x3. NetWare، هر کامپیوتر سرور بانک اطلاعاتی دایرکتوري منابع خود را که فقط روي آن سرور قرار دارد، نگهداري میکند. مشکل این است که سرپرست شبکه باید هر بانک اطلاعاتی دایرکتوری را بطور مجزا نگهداری کنند. این کار برای شبکه هایی با چند سرور بد نیست، ولی نگهداري دایرکتوري روي شبکه اي با چند ده و حتی چند صد سرور تقریباً غیرممکن است.

بعلاوه، سرویسهاي دایرکتوري قدیمی براساس کاربرد بودند. براي مثال، یک سرور باید یک بانک اطلاعاتی دایرکتوري براي ورود کاربران، یکی براي اشتراك فایل و یکی دیگر براي آدرس هاي ایمیل داشته باشد. هر دایرکتوري داراي ابزار افزایش، ارتقا و حذف ورودي ها مختص خود است.

**نکته فنی** : سیستم عامل هاي جدید شبکه، سرویسهاي دایرکتوري عام ارائه میکنند که اطلاعات دایرکتوري کل شبکه و کل برنامه هاي کاربردي را یکجا جمع میکند و بدین ترتیب میتواند بعنوان یک بانک اطلاعاتی کامل منفرد عمل کند. این سرویس هاي دایرکتوري براساس استانداردهاي ISO بنام .500X بنا شده اند. در دایرکتوري .500X، اطلاعات بطور سلسله مراتبی سازماندهی میشوند. براي مثال، یک شرکت چندملیتی میتواند دایرکتوري کاربران خود را به چند کشور تقسیم کند که هر کشور داراي مناطق کجزا، و هر منطقه نیز ادارات مجزاي خود را داشته باشد.

## **سرویسهاي امنیتی**

تمام سیستم عاملهاي شبکه باید میزانی از امنیت را براي محافظت از شبکه در مقابل دسترسی غیرمجاز داشته باشند. امروزه هک کردن، تبدیل به یک وقت گذرانی بین المللی شده است. با افزایش شبکه هاي متصلﷺبه اینترنیتﷺهر کسی میتواند در هرجاي جهان براي هک کردن این شبکه ها اقدام کند.

اساسی ترین نوع امنیت توسط حسابهای کاربری کنترل میشود که به کاربران مختلف، اجازه دسترسی به منابع شبکه را میدهد. حسابهاي کاربري توسط کلمات عبور ایمن میشوند. پس یک رمز عبور مناسب زیربناي یک سیستم امنی<mark>قی مناسب</mark> است. بسیاري از سیستم عامل هاي شبکه به شما این امکان را میدهند که سیاست هاي مختلف رمزگذاري مانند تعیین حداقل طول کلمه رمز یا ترکیبی بودن حروف و اعداد در رمز را داشته باشید. بعلاوه، رمز هاي عبور میتوانند پس از تعداد روز هاي مشخصی نامعتبر شوند و کاربر مجبور خواهد بود بطور مرتب ر<u>هر خو</u>د را عوض کند.

بسیاري از سیستم عامل هاي شبکه کدگذاري داده ها را نیز ممکن میسازند که داده ها را قبل از ارسال روی شبکه کدگذاری میکند و بطور دیجیتال آنرا تایی<mark>د میکنند</mark>و هنگامی که فایل به مقصد رسید، با اطمینان از مقصد درست و کاربر مجاز، عملیات رمزگشایی انجام میشود.

#### **سیستم عامل هاي سرور مایکروسافت**

مایکروسافت در حال حاضر سه نسخه از سیستم عاملهاي قدرتمند شبکه خود را پشتیبانی Windows 2003 و Windows 2000 Server ،Windows NT Server 4 : میکند Server. ویندوز ،2003 آخرین نسخه میباشد. چون ویندوز 2003 جدید است، بسیاري از کاربران هنوز از آن استفاده نمیکنند. پس ویندوز 2000 هنوز بطور معمول مورد استفاده قرار میگیرد. چون مایکروسافت هنوز هم پشتیبانی محدودي از ویندوز NT سرور دارد، بنابراین بسیاري از شبکه هاي قدیمی هنوز هم از این ویندوز استفاده میکنند.

#### **ویندوز NT سرور 4**

ویندوز NT سرور آخرین ویندوز از سري ویندوزهاي NT است که اختصار عبارت New Technology را در نام خود دارد. تکنولوژي جدید که زمانی در ویندوز NT همه را حیرت زده کرد، پردازش 32 بیتی آن بود که گامی بزرگ محسوب میشد. ویندوز NT اولین سیستم عامل مایکروسافت بود که آنقدر مطمئن بود که بعنوان سرویس دهنده شبکه مورد استفاده قرار گیرد. نسخه 4 در جولاي 1996 وارد بازار شد و اکنون بیش از 9 سال سن دارد. این مدت در دنیاي سیستم عامل ها، یک عمر کامل محسوب میشود.

قطعاٌ مهمترین قابلیت ویندوز NT مدل دایرکتوري آن بود که بر اساس مفهوم دامنه بنا نهاده شده بود. یک دامنه به گروهی از کامپیوترها اطلاق میشود که توسط یک دیتابیس دایرکتوري منفرد مدیریت میشوند. براي دسترسی به منابع مشترك درون یک دامنه، باید یک حساب کاربري معتبر درون آن دامنه داشته باشید و دسترسی به منابعی که به آنها نیاز دارید، به شما داده شود. سیستم دامنه از نامها 15 کاراکتري NetBIOS براي دسترسی به تک تک کامپیوترهاي روي دامنه و نامگذاري خود دامنه استفاده میکند.

## خلاصه اي از سایر قابلیت هاي ویندوز NT بشرح زیر است:

- رسماً، مایکروسافت اعلام کرد که وینتوز استان سرور روی هر پردازنده ۴۸۶ با حداقل ۱۶ مگابایت حافظه اجرا میشود. ولی من هرگز آنرا رو<u>ی س</u>یستمی زیر پنتیوم ۲۰۰ مگاهرتز با حافظه 64 مگابایت امتحان نکردم. البته امروزه، پنتیوم 200 مگاهرتزي با 64 مگابایت رم بعنوان جایزه از بسته هاي چیپس خارج میشود.
- ویندوز 4 NT از همان رابط کاربري استفاده میکرد که براي ویندوز 95 طراحی شده بود. در واقع، تفاوت اصلی بین 4 NT و جدش ویندوز 3.51 NT رابط کاربري جدیدش بود.

- برخی از محدودیت هاي سیستم فایل :

- o حداکثر تعداد کاربران : نامحدود
	- o تعداد دیسک ولوم ها : 25
- o حداکثر اندازه ولوم : 17000 گیگابایت
- o حداکثر فضاي هارد دیسک براي سرور : 408000 گیگابایت
	- o بزرگترین فایل : 17 میلیون گیگابایت
	- o حداکثر رم قابل پشتیبانی : 4 گیگابایت
		- o حداکثر تعداد فایلهاي باز : نامحدود
- مایکروسافت بطور رسمی مراحل خروج از رده ویندوز 4 NT را در سال 2002 آغاز کرد. چند تاریخ مهم براي ویندوز NT :
- o اول جولاي 2003 : ویندوز NT از این تاریخ به بعد براي سازندگان سیستم قابل دسترسی نبود.
- o اول ژانویه 2004 : مایکروسافت وصله هاي غیرامنیتی را منتشر نکرد. انتشار وصله هاي امنیتی با مشاهده ایرادات امنیتی ادامه پیدا کرد.
	- o اول ژانویه 2005 : مایکروسافت وصله هاي امنیتی را نیز منتشر نکرد.

## **ویندوز 2000 سرور**

این نسخه از سیستم عامل ویندوز جدیدتر است و محبوب ترین سیستم عامل سرور مایکروسافت میبا<mark>ش</mark>د. ویندوز 1000 سرور بر اساس قدرت ویندوز 4 NT بنا نهاده شده و امکانات جدیدي به آن اضافه شده است که آنراسریعتر، ساده تر، مطمئن تر و مدیریت پذیر تر کرده است.

درخشان ترین قابلیت جدید ویندوز 2000 سرور، Directory Active است که یک دایرکتوري منفرد براي تمام منابع شبکه فراهم میکند و به برنامه نویسان این امکان را میدهد تا از این دایر کتوري در برنامه هاي خود استفاده کنند. Active Directory نام هاي دامنه ۱۵ کاراکتري را بصورت نامهاي دامنه مانند اینترنت مانند com.MyCompany.Marketing ساده میکند. ویندوز 2000 سرور داراي سه نسخه است :

- **Server 2000 Windows** : که سرور ابتدایی است و براي شبکه هاي کوچک و متوسط ساخته شده است. این نسخه دارای تمام امکانا<mark>ت ابتدایی سر</mark>ور مانند اشتراک فایل و چاپگر میباشد و میتواند بعنوان سرور وب یا ایمیل مورد استفاد<mark>ه</mark>ٔ قرار گیرد.
- **Server Advanced 2000 Windows** : این نسخه یک گام بالاتر است و میتواند تا 8 گیگابایت رم را مدیریت کند و از چهار پردازنده نیز پشتیبانی میگ*یند.*
- **Server Datacenter 2000 Windows** : سرورهایی را که تا 32 پردازنده دارند پشتیبانی میکند و میتواند تا ۶۴ گیگابایت رم را مدیریت کند و مخصوص کاربردهای بزرگ بانک اطلاعاتی طراحی شده است.

براي شبکه هاي کوچک با 50 کامپیوتر یا کمتر، مایکروسافت بسته اي بنام Small Business Server ارائه کرده است که تمام اجزاي مورد نیاز را به قیمتی بسیار بسیار پایین (براي کسانی که قانون حق تالیف را رعایت میکنند) ارائه میکند :

- **2000 Server Windows** : سیستم عاملی که براي سرور شبکه شما بکار میرود.
	- **2000 Server Exchange** : براي سرور ایمیل و پیام فوري
- **2000 Server ISA** : سرور امنیت و شتابدهی اینترنت که امنیت بهینه و بازدهی بالایی را براي کاربردهاي وب شما به ارمغان می آورد.
	- **2000 Server SQL** : که سرویس دهنده بانک اطلاعاتی است.
		- **2000 FrontPage** : براي ساخت وب سایت.
			- **2000 Outlook** : براي خواندن ایمیل.

قیمت گذاري ویندوز 2000 سرور بر اساس تعداد کلاینتی است که از هر سرور استفاده میکند. هر سرور باید دارای یک مجوز سرور و تعداد مطلوب مجوزکلاینت باشد. وقتی ویندوز ۲۰۰۰ سرور را خریداري میکنید، یک مجوز سرور و ۵، ۱۰ یا ۲۵ مجوز کلاینت میگیرید. میتوانید مجوزهاي اضافی براي کلاینت ها ارا به تعداد ۵ یا ۲۰ مجوز خریداري کنید. جدول زیر قیمت انواع مختلف ویندوز 2000 سرور را با مجوزهاي لازم نشان میدهد :

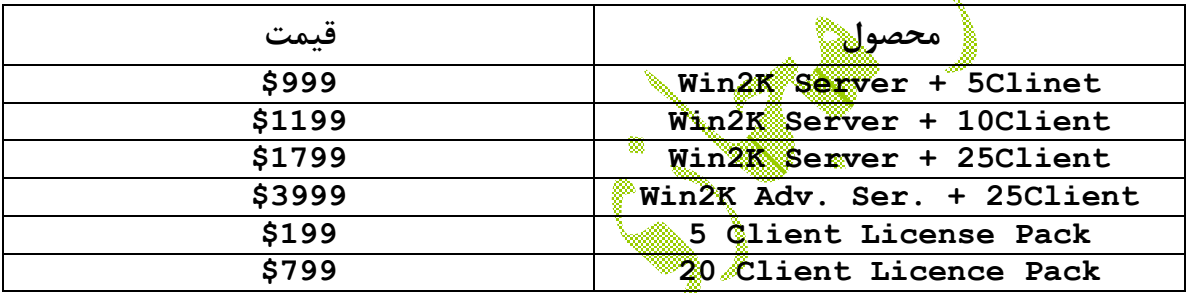

## **ویندوز 2003 سرور**

سیستم عامل جدید، Server Server و Windows 2003 Server انقدر از زمان انتشار این سیستم عامل گذشته است که دیگر شبکه هاي جدید از آن استفاده میکنند. ویندوز 2003 بر اساس ویندوز 2000 بنا نهاده شده است که امکانات زیر به آن افزوده شده اند :

- نسخه جدید و بهینه اي از Directory Active با امنیت بالاتر، رابط کاربر ساده تر و بازدهی بیشتر.
- یک رابط مدیریت سیستم بهتر و ساده تر که Server My Manage نامیده میشود. براي کسانی که دوست دارند سرور خود را از طریق خط فرمان پیکربندي کنند، ابزارهاي جامع خط فرمان درنظر گرفته شده است. کنسول مدیریتی مایکروسافت نیز به قوت خود باقی است.
- تغییري اساسی در رابط برنامه نویسی کاربردي ایجاد شده است که بنام چارچوب NET. شناخته میشود.
- کلاسترهاي کامپیوتر بیشتري پشتیبانی میشوند. کلاستر، مجموعه اي از کامپیوترها است که همراه هم طوري کار میکنند که بصورت یک سرور واحد بنظر میرسند. ویندوز 2000 سرور نسخه Datacenter و بقیه نسخه ها از 4 کلاستر پشتیبانی میکنند.
- سیستم فایل توزیعی پیشرفته اي وجود دارد که به شما این امکان را میدهد تا درایوهاي روي چند سرور را بصورت یک ولوم مشترك در آورید.
	- از SAN پشتیبانی میکند.
	- داراي یک دیواره آتش اینترنت داخلی است که ارتباط اینترنت را ایمن میکند.
- نسخه جدیدي از سرویس دهنده مایکروسافت، بنام سرویس هاي اطلاعاتی اینترنت (IIS ( نسخه 6 را به همراه دارد.

این ویندوز نی<mark>ش</mark> مانند اجدادش، در چند نسخه ارائه میشود که من چهار نسخه تخصصی را معرفی میکنم:

- **Edition Standard 2003, Server Windows** : این نسخه، نسخه ابتدایی ویندوز 2003 است. اگر از ویندوز 2003 بعنوان سرور فایل استفاده میکنید، یا سایر کاربردهاي ابتدایی را از سرور میخواهید، این نسخه مناسب شماست. در این نسخه 4 پردازنده و حداکثر 4 گیگابایت رم پشتیبانی میشود.
- **Edition Web 2003, Server Windows** : این نسخه از ویندوز 2003 براي سرویس دهنده های وب تنظی<del>م ش</del>ده است.
- **Edition Enterprise 2003, Server Windows** : براي شبکه هاي بزرگتر طراحی شده است و میتواند تا 8 پردازنده و 32 گیگابایت رم، کلاسترهاي سرور را پشتیبانی کند و داراي امکانات پيشرفته اي جهت ارتقاي بازدهی و اطمينان ميباشد.
- نسخه ترین قدرتمند : **Windows Server 2003, Datacenter Edition** ویندوز 2003 است که براي سرورهایی با 64 پردازنده، 64 گیگابایت رم، کلاسترهاي سرور طراحی شده است و دارای امکانات پیشرفته ای مانند مقاومت و برابر خطا میباشد و برقراری دائم سرور را تضمین میکند.

÷.

قیمت این ویندوز نیز تقریباً مشابه ویندوز 2000 میباشد.

#### **Novell NetWare**

NetWare یکی از محبوب ترین سیستم عاملهاي شبکه است که مخصوصاً براي شبکه هاي بزرگ مورد استفاده قرار میگیرد. NetWare داراي درصد اطمینان بسیار بالایی میباشد. در واقع، برخی از سرپرستان شبکه اذعان میکنند که NetWare سالیان سال روي شبکه آنها کار کرده است، بدون اینکه نیاز به یک بار راه اندازي مجدد داشته باشد.

#### **نسخه هاي NetWare**

NetWare اولین نسخه خود را در 1983 ارائه کرد. دو سال قبل از اولین نسخه ویندوز مایکروسافت و چهار سال قبل از ارائه اولین سیستم عامل شبکه مایکروسافت. در طول سالها، NetWare نسخه هاي بسیاري را پشت سر گذاشت. نسخه هایی که هنوز هم ممکن است آنها را در حال استفاده در شبکه هاي موجود ببینید :

- Netware نسخه x،3. نسخه اي بود که NetWare را معروف کرد. x3. NetWare از یک سیستم دایرکتوري بنام Bindery استفاده میکرد که امروزه دیگر از دور استفاده خارج ششد است. هر سرور NetWare 3.x داراي یک فایل Bindery بودند که حاي اطلاعاتی در مورد منابع روي آن سرور خاص بود. با Bindery، شما می بایست بطور مجزا وارد هر سرور میشدید تا از منابع دلخواه خود روي آن استفاده کنید.
- x4. NetWare نسخه اي بود که در آن سرویس دایرکتوري NetWare) NDS (جایگزین Bindery شد. NDS مشابه Directory Active است. این سیستم به جاي ایجاد دایر کتوري براي هر سرور، پاکستان کتوري براي کل شبکه ایجاد میکند.
- x5. NetWare قدم بعدي بود. در این نسخه یک رابط کاربر جدید طراحی شده با جاوا ارائه شد که سرپرستی را بسیار سافته تر میکرد. پروتکلهای اینترنت بهینه و چندپردازندگی تا 32 پردازنده و بسیاري از امکانات دیگر در این نسخه ارائه شد.
- 6.0 NetWare طیفی از امکانات جدید ارائه کرد. سیستم جدید مدیریت دیسک بنام سرویس ذخیره سازي ناول (NSS(، دسترسی به پوشه ها و چاپگر شبکه از طریق وب و پشتیبانی از سیستم فایلهای ویندوز، لینوکس، یونیکس و مکینتاش به آن اضافه شد.
	- ناول آخرین نسخه NetWare را در تابستان 2003 با شماره نسخه 6/5 منتشر کرد.

#### **NetWare 6.5**

جدیدترین نسخه از NetWare، نسخه 6/5 است که بر اساس نسخه قبلی بنا نهاده شده است و چند قابلیت جدید بشرح زیر به آن اضافه شده است:

- بهینه سازي ابزارهاي مدیریتی براساس کاوشگر
- اجزاي Source Open داخلی مانند وب سرور Apache، مدیري بانک اطلاعاتی MySql و Tomcat و PHP براي کاربرد هاي پویاي وب.
- قابلیت Office Virtual که به کاربران این امکان را میدهد تا به ایمیلها، فایلها و سایر منابع شبکه از هر کامپیوتر داراي کاوشگر دسترسی پیدا کنند.
- Office Branch Nterprise، قابلیتی است که به شما امکان میدهد تا یک سرور راه دور را با شبکه مرکزي خود از طریق اینترنت اتصال دهید.

برخلاف ویندوز، قیمت گذاري NetWare بر اساس تعداد کلاینت هاي مورد پشتیبانی سرور است. ناول براي مجوز سرور، هزینه اي دریافت نمیکند. قیمت این سیستم با 5 کلاینت 995 دلار، با 10 کلاینت 1840 دلار، با 25 کلاینت 4600 دلار و با 50 کلاینت 9200 دلار میباشد که هزینه ارتقا از نسخه هاي قبلی به نسخه جدید، تقریباً نصف میزان یاد شده است.

#### **سایر سیستم عاملهاي سرور**

با اینکه NetWare و ویندوز /2000NT سرور بسیار محبوب میباشند، ولی تنها گزینه هاي موجود نیستند. علاوه بر اینها، دو گزینه دیگر یعنی Linux و J,Machintosh OS/X Server را در اختیار داری<del>م.</del>

#### **لینوکس**

شاید جالبترین سیستم عامل موجود لینوکس باشد. لینوکس یک سیستم عامل رایگان است که بر اساس یونیکس ، یک سیستم عامل شبکه قدرتمند که در شبکه هاي بسیار بزرگ استفاده میشود، بنا شده است. لینوکس توسط <mark>فردی بنا</mark>م لینوس تروالز متولد شد. او این کار را در اوقات فراغت خود انجام میداد و نتایج کار خود را با برنامه نویسان داوطلب از سراسر جهان به اشتراک میگذاشت و آنان نیز کدهاي خود را به پروژه لینوکس اضافه میکردند.

لینوکس دارای همان مزایای شبکه بندی یونیکس است و میتواند گزینه ای عالی بعنوان سیستم عامل سرور باشد.

#### **Apple Mac OS/X Server**

تمام سیستم عاملهاي سروري که قبلاً تشریح کردم، روي سیستمهاي براساس اینتل با پردازنده های سازگار با پنتیوم کار میکردند. ولی کامپیوترهای مکینتاش نیز به شبکه نیاز <mark>دان</mark>ند. اپل یک سیستم عامل مخصوص سرور بنام Mac OS/X Server ارائه نموده است. این سیستم عامل تمام امکاناتی را که شما از سیستم عامل سرور انتظار دارید در خود جاي داده است.

#### **شبکه بندي نظیر به نظیر در ویندوز**

اگر نمیخواهید درگیر پیچیدگی سیستم عاملهاي شبکه شوید، باید شبکه بندي ساده نظیر به نظیر را از طریق ویندوز امتحان کنید.

#### **مزایاي شبکه هاي نظیر به نظیر**

مهمترین مزیت شبکه نظیر به نظیر این است که نصب و استفاده از آن بسیار ساده تر از سرور اختصاصی است. شبکه هاي نظیر به نظیر بر اساس قابلیت هاي سرور محدود موجود در ویندوز، مانند توانایی اشتراك فایلها و چاپگرها کار میکنند. نسخه هاي اخیر ویندوز، مانند ویندوز XP، با برنامه شبکه بندي خاصی ارائه میشوند که بطور اتوماتیک شبکه اي ساده را پیکربندي میکند و شما نیازي به پیکربندي و تنظیم شبکه بطور دستی نخواهید داشت.

مزیت دیگر <u>«ثب</u>یّنگه های P2P، ارزان قیمت تر بودن آنها نسبت به شبکه های براساس سرور است. چند علت براي ارزان بودن P2P از این قرار است :

- در شبکه نظیر به نظیر نیازي به استفاده از یک کامپیوتر مجزا بعنوان سرور وجود ندارد. هر کامپ<mark>یوتری ر</mark>وي شبکه میتواند هم بعنوان سرور شبکه عمل کند و هم بعنوان ایستگاه کاری کاربر.
- نصب و استفاده از شبکه هاي نظیر به نظیر بسیار ساده است یعنی شما نیازي به صرف وقت بیشتر براي یادگیري مفاهی پیچیده تر شبکه براي راه اندازي و نگهداري شبکه خود نخواهید داشت.
- هزینه خود سیستم عامل شبکه نیز باید در نظر گرفته شود. ویندوز ۲۰۰۰ سرور و NetWare هردو میتوانند در قبال هر کاربر هزینه اي معادل 200 دلار داشته باشند. هزینه کل نیز با رشد شبکه بالاتر میرود. در شبکه بندي <del>P2P شها ف</del>قط بابت ویندوز هزینه میکنید. دیگر نیازی نیست بابت هر کاربر که به شبکه اضافه میشود، هزینه اضافی بپردازید.

#### **معایب شبکه هاي نظیر به نظیر**

با اینکه نصب و استفاده از شبه های نظیر به نظیر بسیار ساده تر است، ولی معای<sub>ب</sub>ی نیز دارد :

- چون شبکه هاي P2P بر اساس ویندوز میباشند، پس تحت محدودیت هاي موروثی ویندوز قرار خواهند گرفت. ویندوز در اصل براي یک کاربر منفرد طراحی شده است، پس نمیتواند سرور فایل و چاپگر را بخوبی مدیریت کند.
- اگر سرور اختصاصی شبکه نصب نکنید، برخی از کاربران شاید نخواهند منابع خود را روي شبکه به اشتراك بگذارند. با NetWare و Server Windows، کامپیوترهاي سرور براي کار شبکه اختصاص داده میشوند و هیچ کاربري شکایتی نخواهد داشت.
- با اینکه شبکه P2P در شبکه هاي کوچک هزینه کمتري دارد، ولی با بزرگ شدن شبکه، تفاوت قیمت میان این شبکه و شبکه اي با سرور اختصاصی کمرنگ تر میشود.
- شبکه هاي P2P با رشد شبکه، قابلیت هاي کاري خود را از دست میدهند. سرورهاي P2P قابلیت هاي بازدهی و امنیت سرورهاي اختصاصی را نخواهند داشت.

#### **ویندوز XP**

نسخه فعلی ویندوز مایکروسافت براي کاربردهاي Desktop، ویندوز XP است که داراي قابلیتهاي قدرتمند P2P میباشد. ویندوز XP به دو صورت ارائه میشود : نسخه خانگی و نسخه حرفه اي. بطوریکه از نام نیز مشخص است، نسخه خانگی براي کاربران خانگی و استفاده هاي ساده خانگی مناسب است. در این نسخه قابلیت هاي چندرسانه اي عالی مانند ویرایشگر فیلم خانگی بنام Movie Maker و پشتیبانی داخلی از رایترها، اسکنرها، دوربین هاي ویدئویی و بسیاري قابلیت هاي دیگر گنجانده شدهاست. نسخه حرفه اي ویندوز براي کاربراني طراحي شده است که نیاز بیشتري به شبکه دارند.

تمام قابلیت هاي شبکه ویندوز XP، بر اساس IP/TCP است. NetBIOS فقط زمانی مورد نیاز است که کلاینت ویندوز XP بخواهد با کامپیوترهاي ویندوز قدیمی تر که IP/TCP را پشتیبانی نمیکنند، ارتباط برقرار کند.

- ویندوز XP امکانات شبکه زیر را فراهم میکند :
- اشتراك فایل و چاپگر داخلی که به شما امکان اشتراك فایلها و چاپگر ها را روي شبکه میدهد.
	- ساحره نصب شبکه که بطور اتوماتیک بسیاري از تنظیمات شبکه را انجام میدهد.
- قابلیت اشتراك ارتباط اینترنت که به کامپیوتر XP این امکان را میدهد تا ارتباط اینترنت خود را با سایر کاربران به اشتراك بگذارد. این قابلیت همراه با دیواره آتش، شبکه را از دسترسی غیرمجاز از طریق ارتباط اینترنت محافظت میکند.
	- یک فایروال داخلی براي محافظت از کامپیوتر هنگامی که به اینترنت متصل است.
- ابزار مدیریت حساب های کاربری ساده که به شما امکان <mark>ایجاد چن</mark>دین کاربر و اختصاص رمز به آنها را میدهد.
- قابلیت بریج که به شما این امکان را میدهد تا از طریق سیستم ویندوز XP، دو شبکه را به هم پل کنید. در این حالت کامپیوتر باید داراي دو کارت شبکه باشد.
- ابزارهای پیشرفته بررسی و ایرادزدایی شبکه که سرعت شما را در یافتن اصلاح مشکلات شبکه بالا میبرد.

#### **نسخه هاي قدیمی ویندوز**

نسخه هاي قبلی ویندوز نیز داراي قابلیت شبکه P2P بودند. لیست زیر خلاصه اي از امکانات این ویندوز ها را ارائه میکند :

- Me Windows : این ویندوز براي کاربران خانگی طراحی شده بود. این سیستم عامل داراي ساحره شبکه بندي براي ساده تر کردن پیکربندي شبکه بود. آخرین نسخه از ویندوز بود که تحت سیستم عامل 16 بیتی داس کار میکرد.
- Professional 2000 Windows : نسخه رومیزي ویندوز 2000 سرور است. امکانات P2P قدرتمندي دارد ولی نصب آنها نسبت به ویندوز XP کمی سخت تر است. این نسخه اولین نسخه از ویندوز رومیزي بود که با Directory Active همخوانی خوبی داشت.
- ویندوز 98 و نسخه دوم آن : این ویندوز محبوب ترین ویندوز بعد از ویندوز 95 بود که امکانات شبکه ویندوز 95 را بهینه کرده بود.
- ویندوز 95 : اولین نسخه 32 بیتی ویندوز بود. البته هنوز بر اساس کد هاي 16 بیتی سیستم عامل داس کار میکرد و بنابراین نسخه 32 بیت کاملی نبود. در این ویندوز قابلیت هاي ساده شبکه P2P وجود داشت و درایورهاي داخلي براي کارتهاي شبکه معمول در آن تعبيه شده بود و قابلیت ساده اشتراكد فایل و چاپگر را نیز دارا بود.
- Workgroup For Windows : اولین نسخه از ویندوز بود که شبکه را بدون نیاز به برنامه هاي جانبی پشتیبانی میکرد. عمل ساخت شبکه هاي براساس NetBIOS براي اشتراك فایل و چاپگر در آن ساده بود. ولی پشتیبانی بسیار ضعیفی از IP/TCP داشت.

یادداشت

# ParsBook.Org

یارس بوک، بزرگترین کتابفانه الکترونیکی فارسی زبان

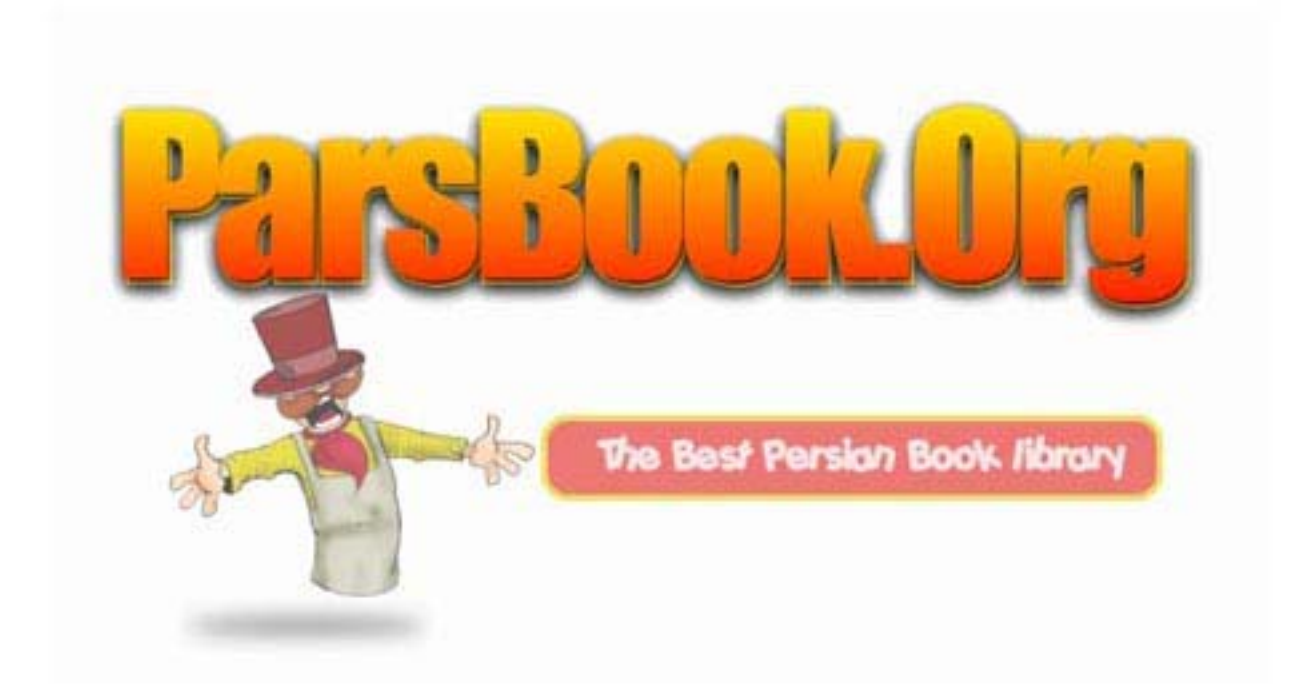